#### **МИНОБРНАУКИ РОССИИ**

ФЕДЕРАЛЬНОЕ ГОСУДАРСТВЕННОЕ БЮДЖЕТНОЕ ОБРАЗОВАТЕЛЬНОЕ УЧРЕЖДЕНИЕ ВЫСШЕГО ОБРАЗОВАНИЯ **«БЕЛГОРОДСКИЙ ГОСУДАРСТВЕННЫЙ ТЕХНОЛОГИЧЕСКИЙ УНИВЕРСИТЕТ им. В.Г.ШУХОВА» (БГТУ им. В.Г. Шухова)**

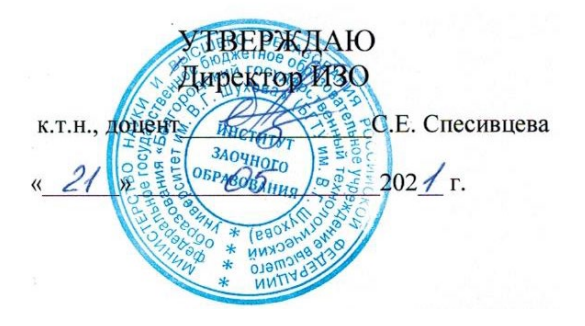

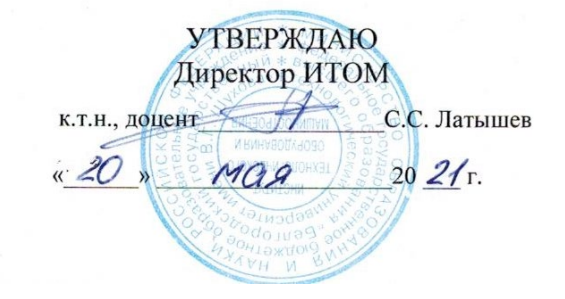

**РАБОЧАЯ ПРОГРАММА дисциплины (модуля)**

Начертательная геометрия и компьютерная графика

направление подготовки (специальность):

23.05.06 Строительство железных дорог, мостов и транспортных тоннелей

Направленность программы (профиль, специализация):

Строительство дорог промышленного транспорта

Квалификация

инженер путей сообщения

Форма обучения

заочная

Институт технологического оборудования и машиностроения

Кафедра Начертательной геометрии и графики

Белгород 2021

Рабочая программа составлена на основании требований:

- Федерального образовательного государственного стандарта высшего образования - специалитет по специальности 23.05.06 «Строительство железных дорог, мостов и транспортных тоннелей» утвержденного приказом Минобрнауки России от 27.03.2018 № 218 (ред. от 08.02.2021г.)
- учебного **GLTA** плана. утвержденного ученым советом им. В.Г. Шухова в 2021 году.

Составитель (составители): к.т.н. (А.Н. Масловская) (инициалы, фамилия) (ученая степень и звание, подпись) Рабочая программа обсуждена на заседании кафедры  $\frac{1}{4}$  m ulle 2021 г., протокол  $N_2$ . Заведующий кафедрой: к.т.н., (С.С. Латышев) (инициалы, фамилия) (ученая степень и звание, подпись) Рабочая программа согласована с выпускающей кафедрой Автомобильные и железные дороги (наименование кафедры/кафедр) Заведующий кафедрой: к.т.н., доц. Е.А. Яковлев) (ученая степень и звание, подпись) (инициалы, фамилия  $\kappa$  17 » use 2021 г. Рабочая программа одобрена методической комиссией ИТОМ « 20 » исая 2021 г., протокол № 6/1 (В.Б. Герасименко) Председатель (ученая степень и звание, подпись) (инициалы, фамилия)

## **1. ПЛАНИРУЕМЫЕ РЕЗУЛЬТАТЫ ОБУЧЕНИЯ ПО ДИСЦИПЛИНЕ**

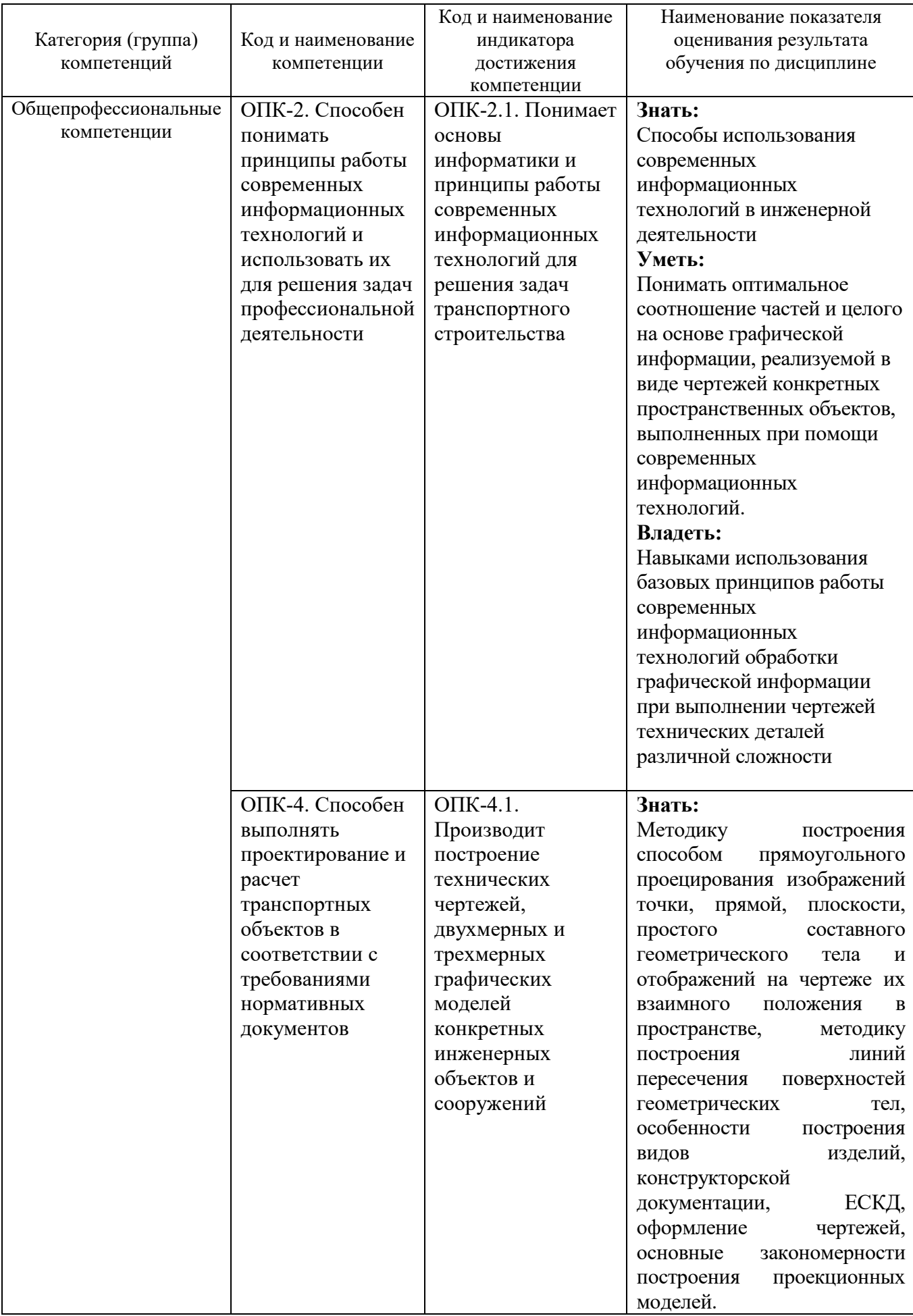

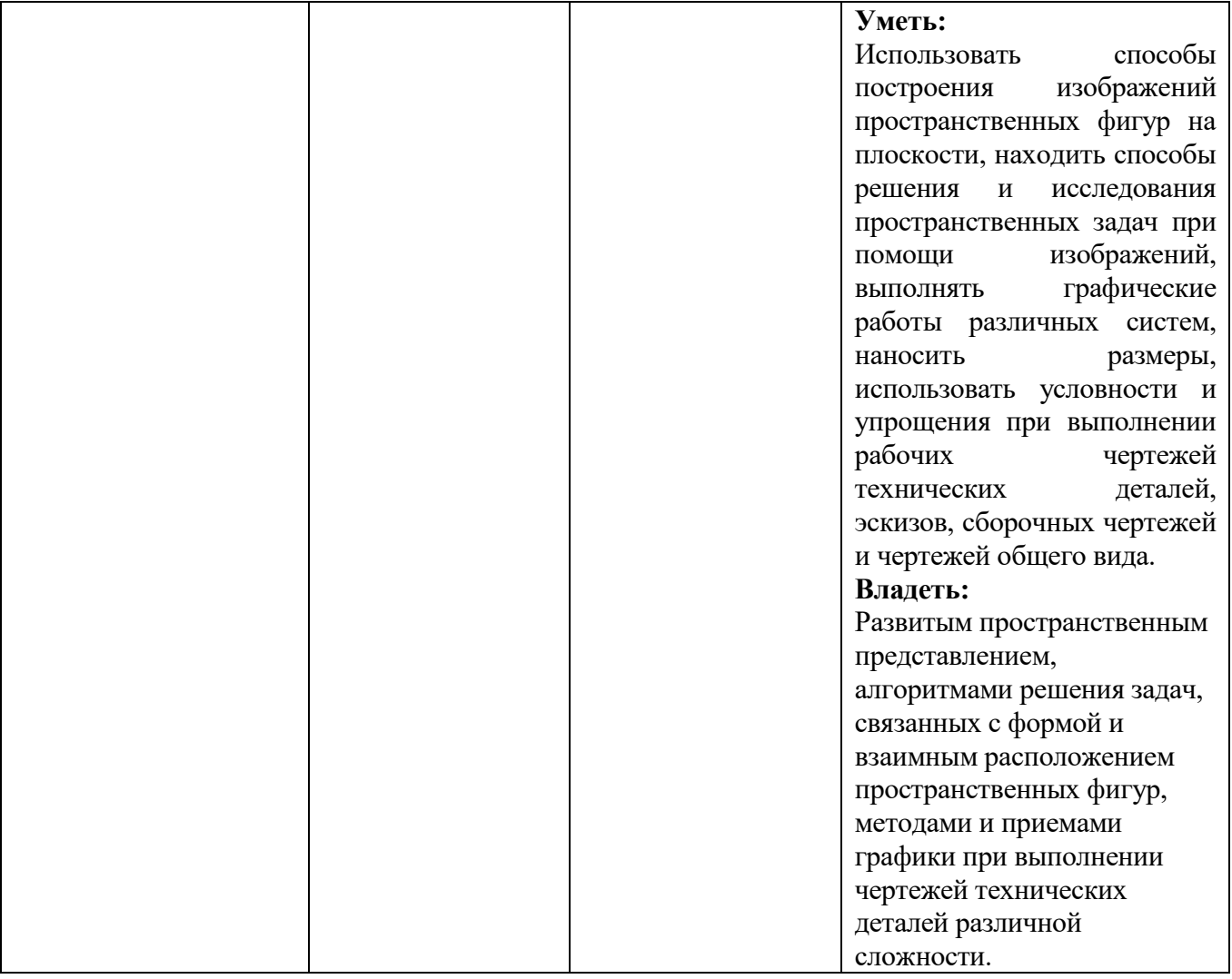

### **2. МЕСТО ДИСЦИПЛИНЫ В СТРУКТУРЕ ОБРАЗОВАТЕЛЬНОЙ ПРОГРАММЫ**

**1. Компетенция** ОПК-2. Способен понимать принципы работы современных информационных технологий и использовать их для решения задач профессиональной деятельности.

Данная компетенция формируется следующими дисциплинами.

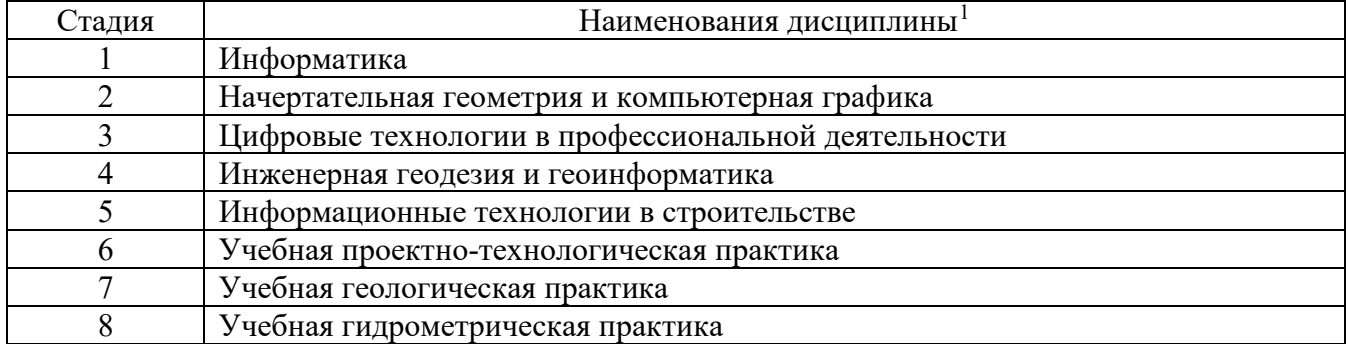

### **2. Компетенция** ОПК-4. Способен выполнять проектирование и расчет транспортных объектов в соответствии с требованиями нормативных документов.

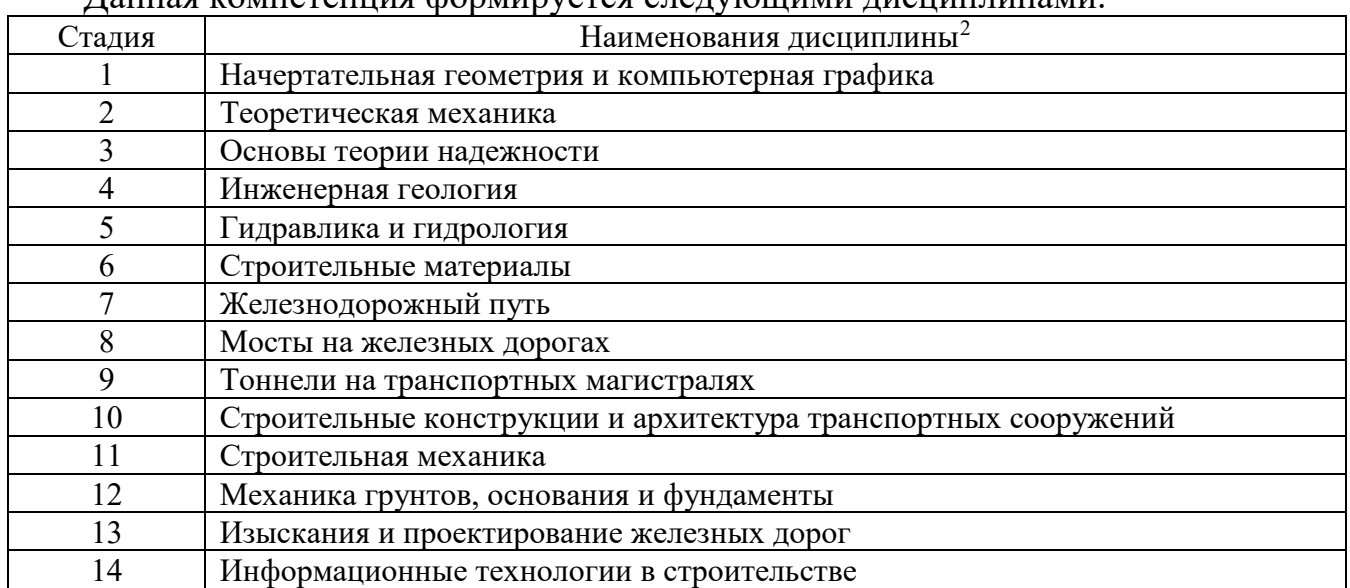

Данная компетенция формируется следующими дисциплинами.

<span id="page-4-1"></span><span id="page-4-0"></span>-

## **3. ОБЪЕМ ДИСЦИПЛИНЫ**

# Общая трудоемкость дисциплины составляет 6 зач. единиц, 216 часов. Оощая трудооликоми дистентите-<br>Форма промежуточной аттестации зачет, экзамен. дифференцированный зачет, зачет)

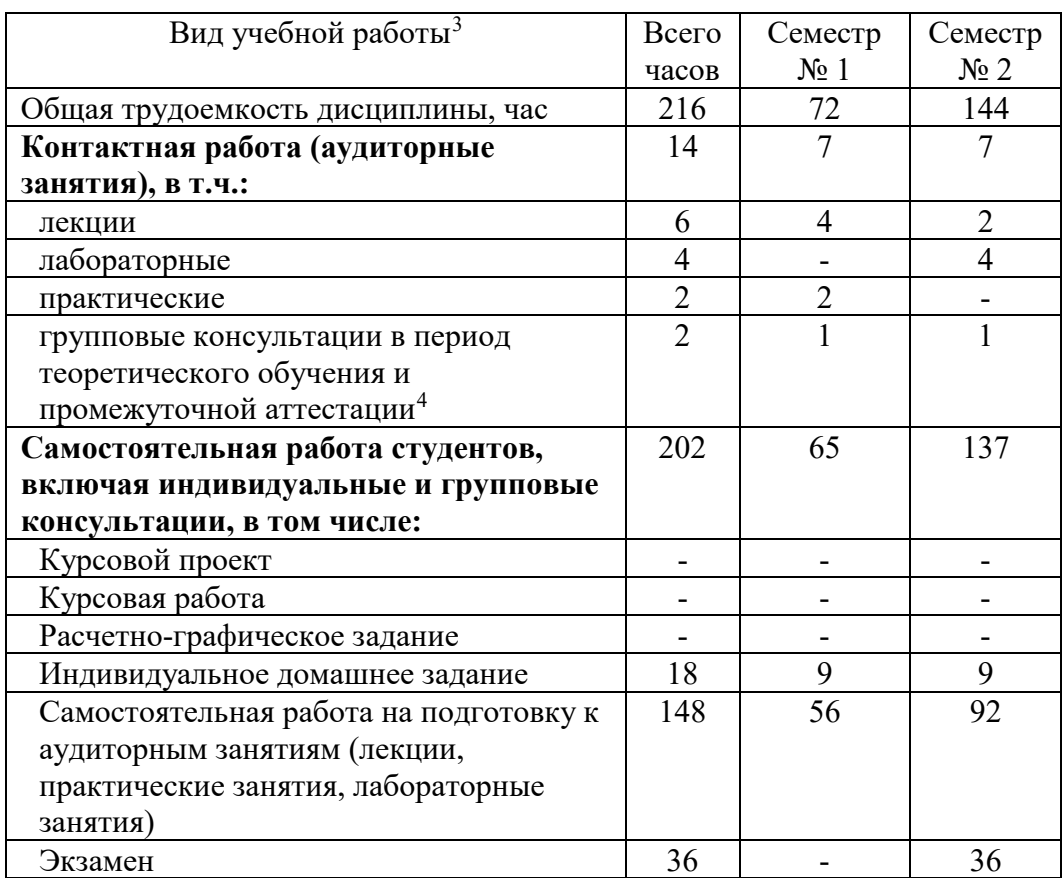

<span id="page-5-1"></span><span id="page-5-0"></span>-

## **4. СОДЕРЖАНИЕ ДИСЦИПЛИНЫ**

## **4.1 Наименование тем, их содержание и объем Курс 1 Семестр 1**

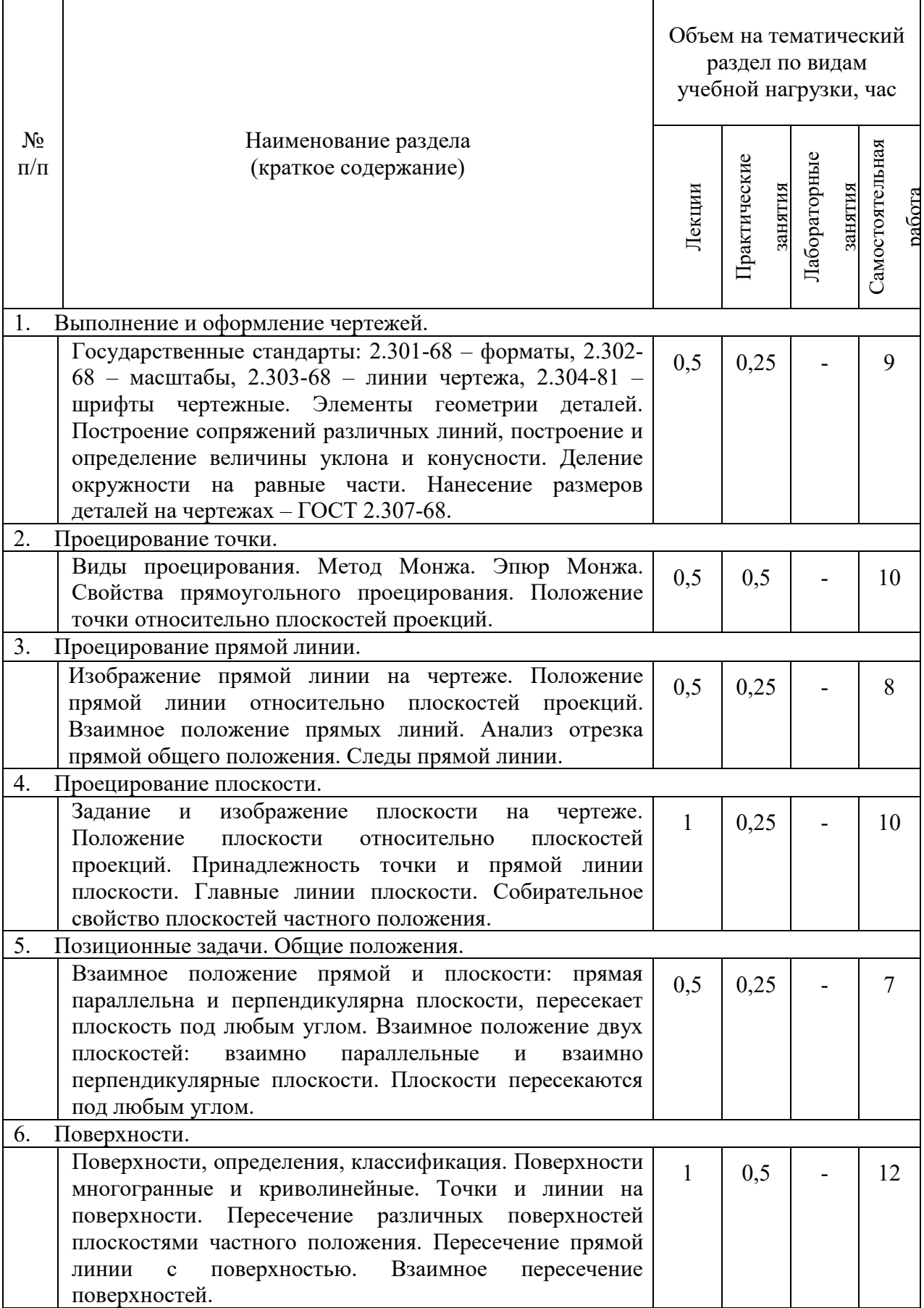

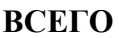

## **Курс 1 Семестр 2**

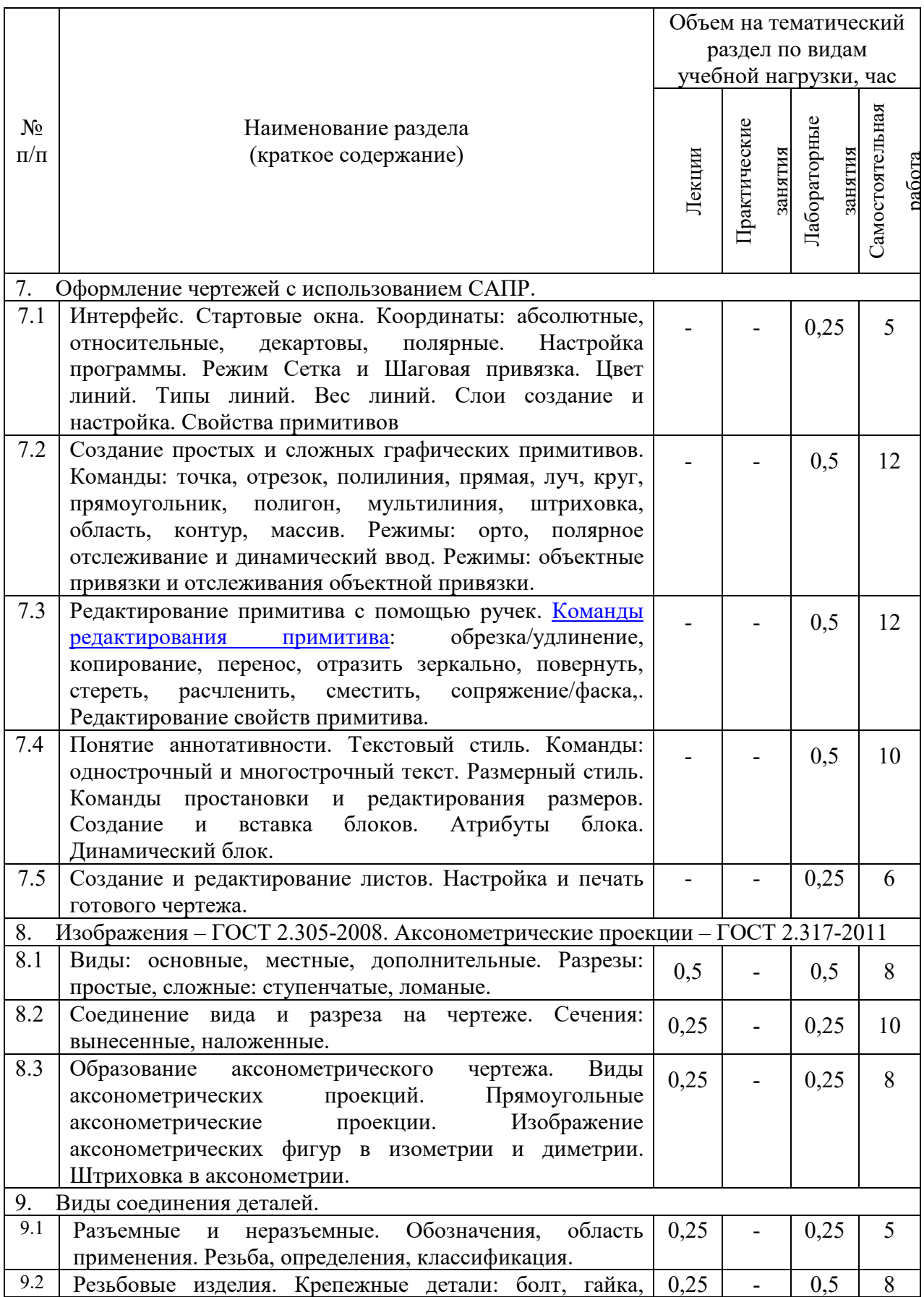

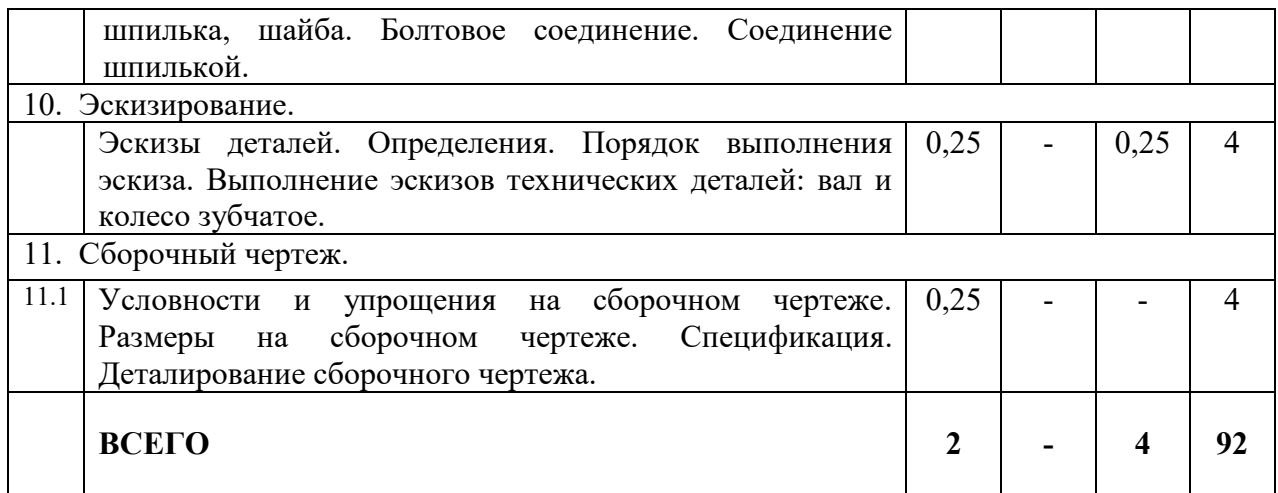

## **4.2.** С**одержание практических (семинарских) занятий**

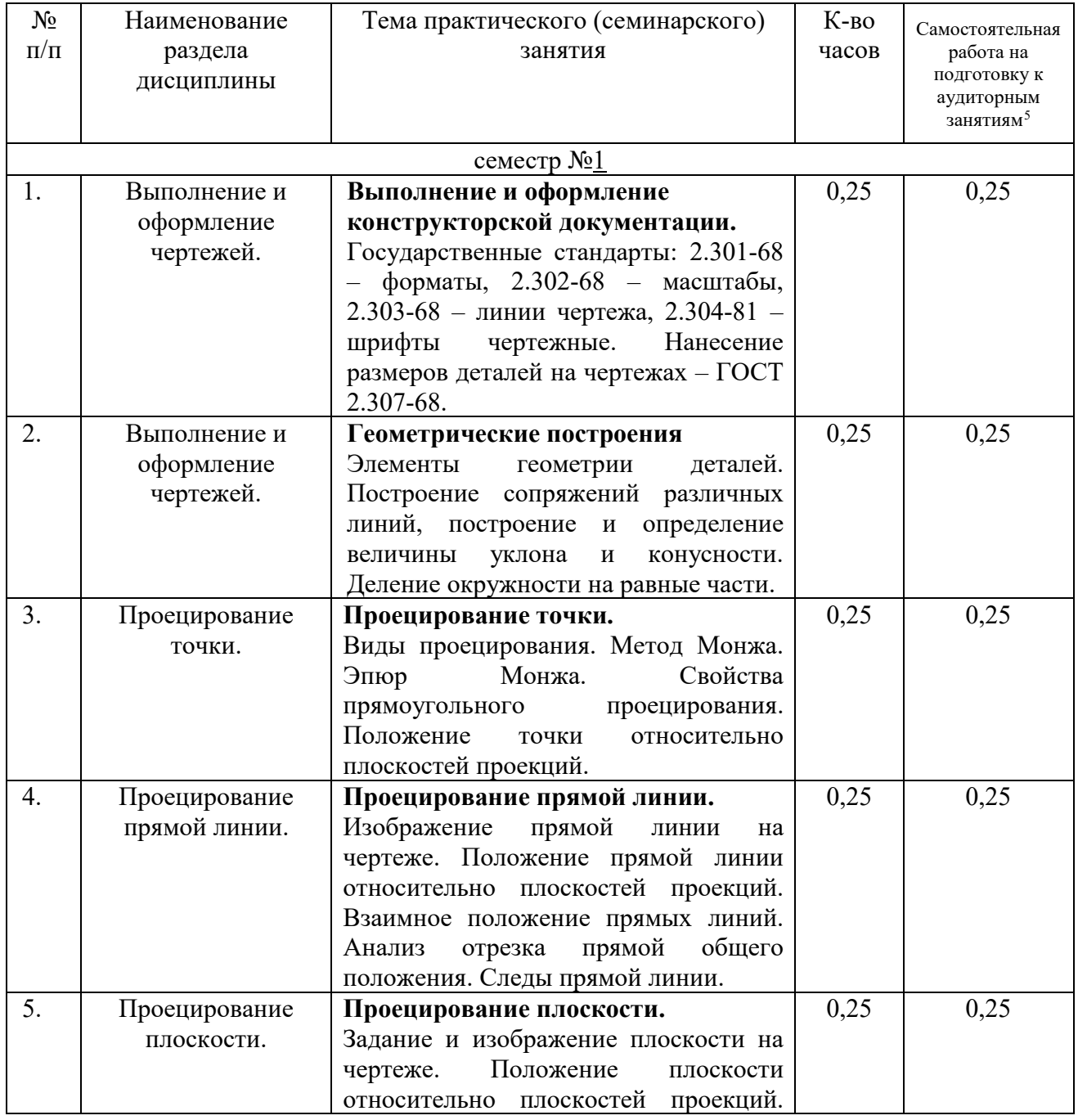

<span id="page-8-0"></span> $^5$  Количество часов самостоятельной работы для подготовки к практическим занятиям

1

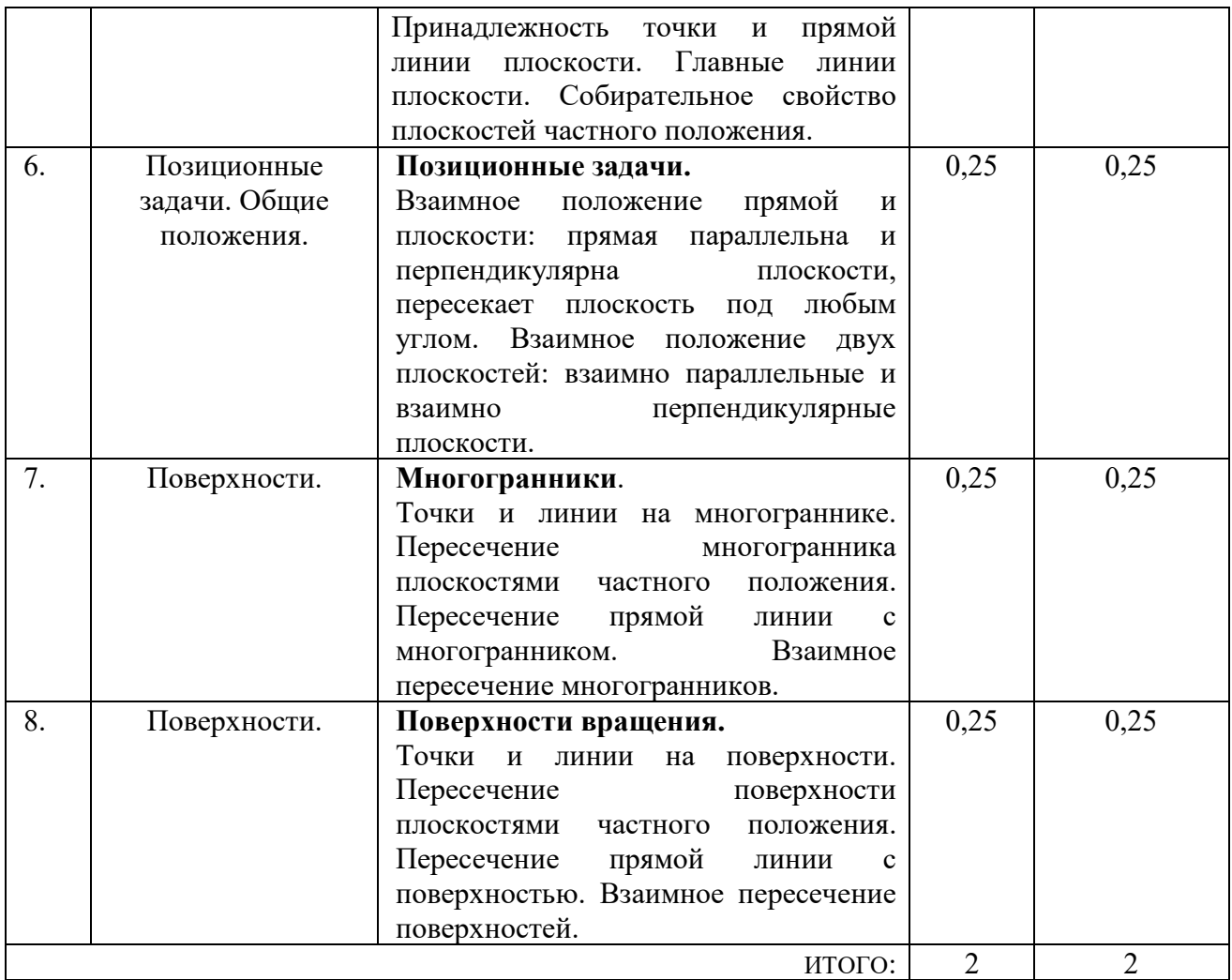

## **4.3. Содержание лабораторных занятий**

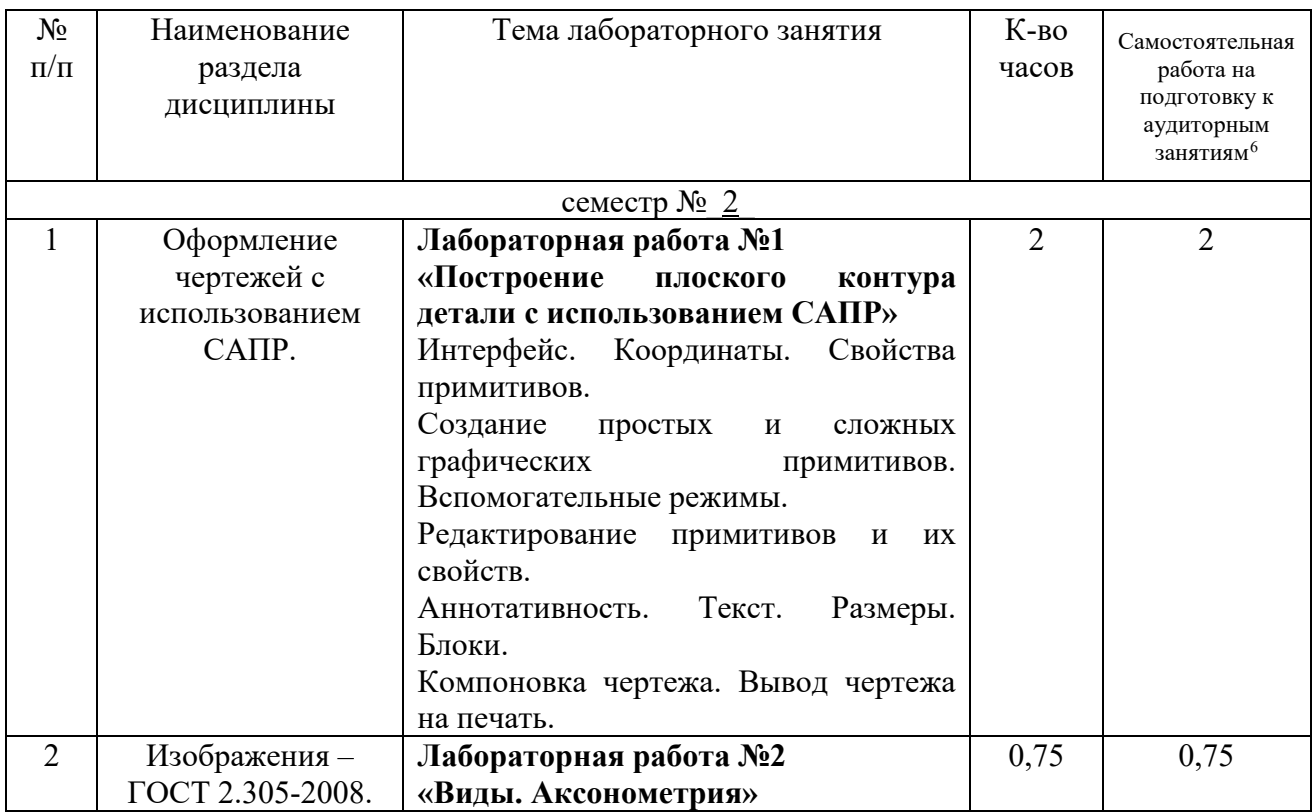

<span id="page-9-0"></span>1

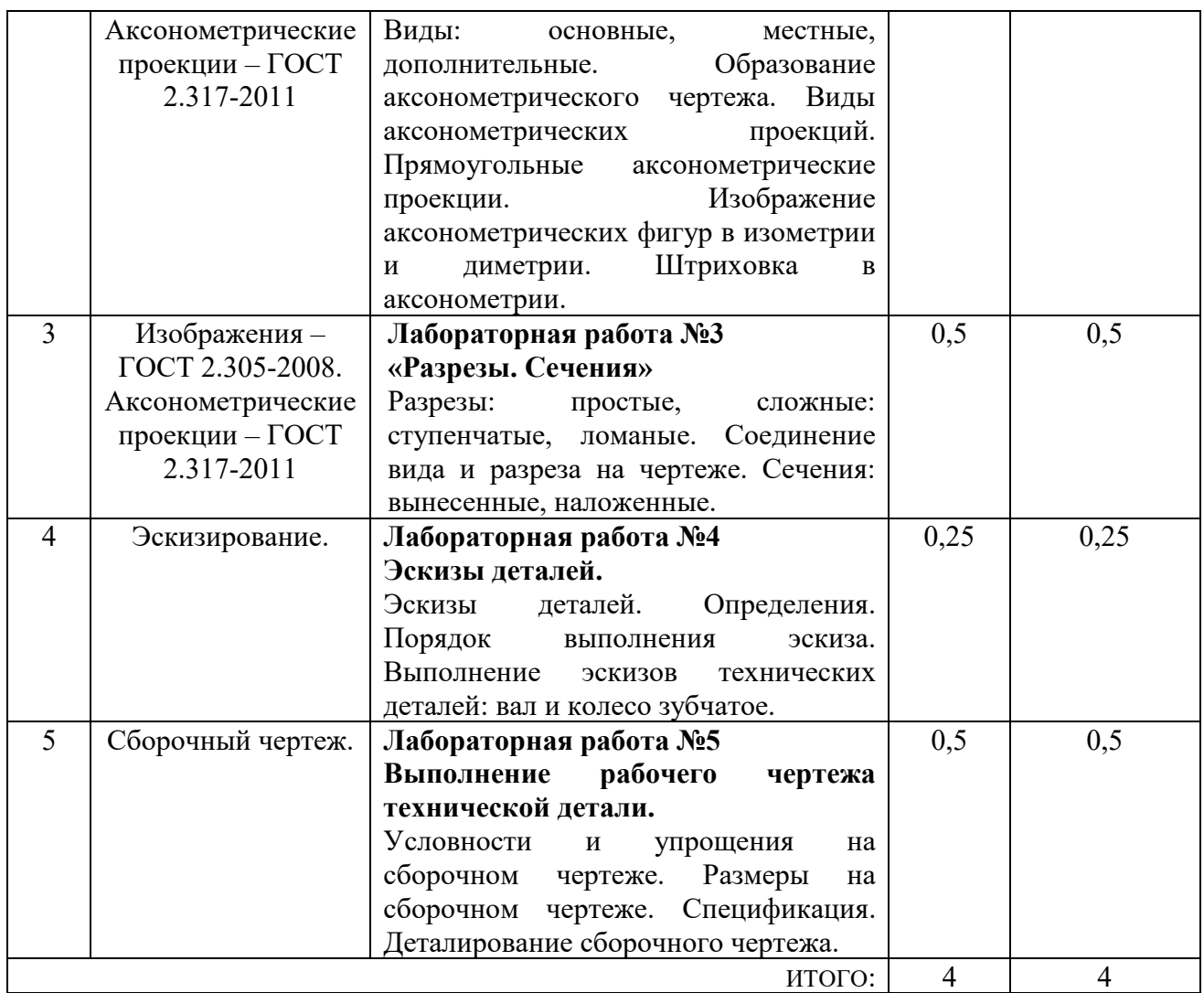

### **4.3. Содержание лабораторных занятий**

По дисциплине "Начертательная геометрия и компьютерная графика" предусмотрено выполнение 5-ти лабораторных работ.

### **Лабораторная работа №1**

**«Построение плоского контура детали с использованием САПР»**

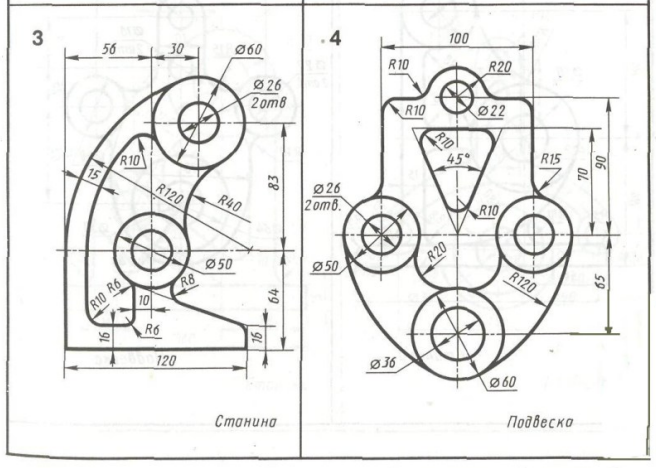

**Лабораторная работа №2 «Виды. Аксонометрия» Лабораторная работа №3 «Разрезы. Сечения»**

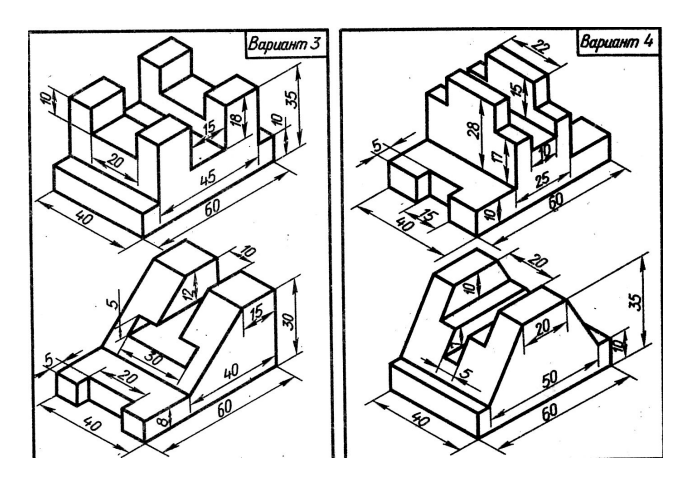

**Лабораторная работа №4. Эскизы деталей.**

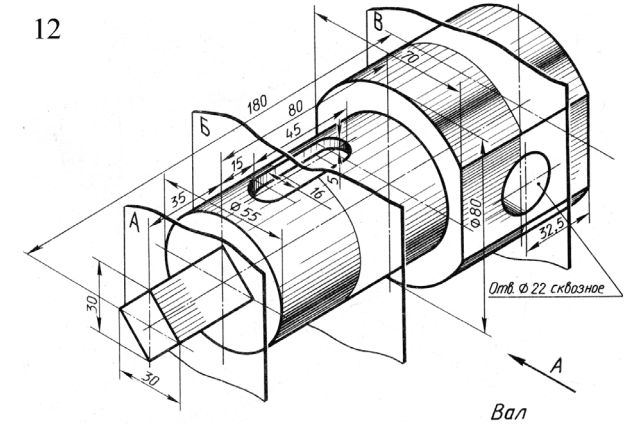

**Лабораторная работа №5 Выполнение рабочего чертежа технической детали.**

<span id="page-11-1"></span><span id="page-11-0"></span>-

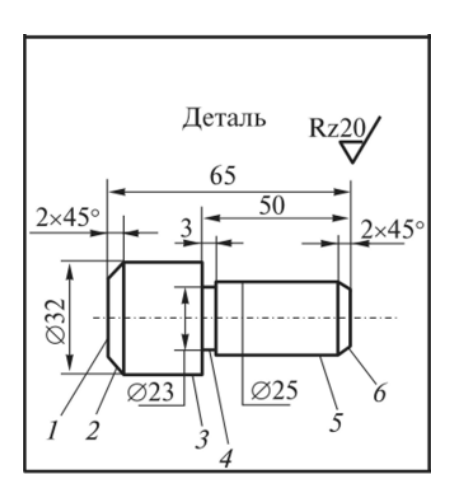

### **4.4. Содержание курсового проекта/работы[7](#page-11-0)**

Выполнение курсового проекта/работы по дисциплине «Начертательная геометрия и инженерная графика» не предусмотрено учебным планом.

### **4.5. Содержание расчетно-графического задания, индивидуальных домашних заданий**[8](#page-11-1)

Согласно учебному плану по дисциплине «Начертательная геометрия и

компьютерная графика» предусмотрено выполнение индивидуальных домашних заданий в 1-ом и во 2-ом семестрах.

В процессе выполнения индивидуальных домашних заданий осуществляется контактная работа обучающегося с преподавателем.

Консультации проводятся в аудиториях и/или посредствам электронной информационно-образовательной среды университета.

На выполнение ИДЗ в 1-ом семестре по дисциплине «Начертательная геометрия и компьютерная графика» предусмотрено 9 часов самостоятельной работы студента.

**Цель задания:** используя алгоритмы решения задач научиться определять линию пересечения заданных плоскостей и натуральную величину одной из плоскостей, используя способы преобразования проекционного чертежа; научиться строить линии пересечения поверхностей геометрических тел, используя различные способы.; научиться работать со справочной литературой, с ГОСТами ЕСКД.

#### **Состав и объем задания:**

ИДЗ состоит из 2-х форматов А3.

Лист №1 – «Задача №1». Задание: построить линию пересечения треугольников ABC и EDK и показать видимость в их проекциях. Определить натуральную величину треугольника АВС.

Лист №2 – «Задачи №2 и №3». Задание: построить проекции пирамиды, основанием которой является треугольник АВС, а ребро SA определяет высоту h пирамиды. Построить линию пересечения пирамиды с прямой призмой.

**Оформление индивидуального домашнего задания**. Задание выполняется строго по варианту на листах чертежной бумаги с применением чертежных инструментов. Варианты заданий соответствуют сумме двух последних цифр студенческого билета или зачетной книжки. Задание на форматах выполняется студентом вначале только в тонких линиях, предоставляется преподавателю для проверки и только после устранения неточностей, ошибок студент приступает к оформлению (обводке) задания. Альбом индивидуального домашнего задания должен иметь титульный лист определенного образца. Срок сдачи (защиты) РГЗ определяется преподавателем.

> *Типовые варианты заданий лист №1 – «Задача №1» Данные к задаче 1 (координаты и размеры в мм)*

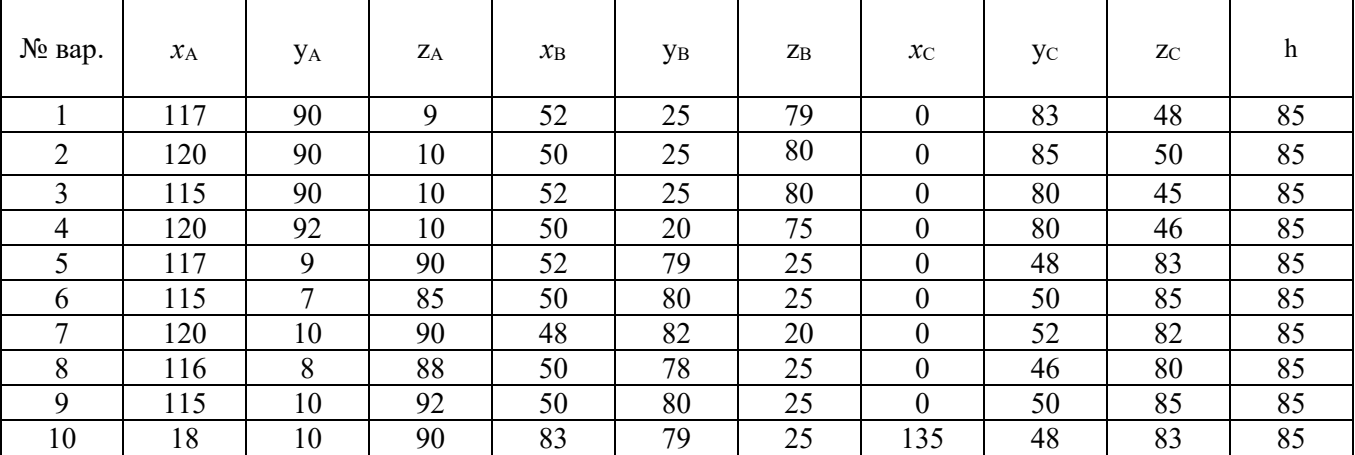

|    | 20 | 12 | 92 | 85 | 80  | 25  | 135 | 50 | 85 | 85 |
|----|----|----|----|----|-----|-----|-----|----|----|----|
| 12 | 15 | 10 | 85 | 80 | 80  | 20  | 130 | 50 | 80 | 85 |
| 13 | 16 | 12 | 88 | 85 | 80  | 25  | 130 | 50 | 80 | 80 |
| 14 | 18 | 12 | 85 | 85 | 80  | 25  | 135 | 50 | 80 | 80 |
| 15 | 18 | 90 | 10 | 83 | 25  | 79  | 135 | 83 | 68 | 80 |
| 16 | 18 | 40 | 75 | 83 | 117 |     | 135 | 47 | 38 | 80 |
| 17 | 18 | 75 | 40 | 83 |     | 107 | 135 | 38 | 47 | 80 |
| 18 | 17 | 75 | 40 | 52 |     | 107 |     | 38 | 47 | 80 |

*лист №2 – «Задачи №2 и №3» Данные к задаче 2 (координаты и размеры в мм)*

| $N_2$<br>вар.  |          | $\overline{2}$ | 3        | 4        | 5            | 6            | 7        | 8              | 9            | 10           | 11           | 12             | 13       | 14       | 15       | 16       | 17       | 18             |
|----------------|----------|----------------|----------|----------|--------------|--------------|----------|----------------|--------------|--------------|--------------|----------------|----------|----------|----------|----------|----------|----------------|
| $x_A$          | 141      | $\Omega$       | $\Omega$ | $\Omega$ | $\Omega$     | $\Omega$     | $\Omega$ | $\Omega$       | $\Omega$     | 141          | 141          | 141            | 141      | 141      | 141      | 135      | 145      | 145            |
| VА             | 75       | 70             | 80       | 68       | 75           | 82           | 85       | 90             | 85           | 70           | 80           | 68             | 82       | 85       | 90       | 75       | 75       | 95             |
| ZA             | $\Omega$ | $\Omega$       | $\theta$ | $\theta$ | $\theta$     | $\theta$     | $\theta$ | $\theta$       | $\theta$     | $\Omega$     | $\Omega$     | $\Omega$       | $\Omega$ | $\Omega$ | $\Omega$ | $\Omega$ | $\Omega$ | $\Omega$       |
| $x_B$          | 122      | 20             | 20       | 20       | 20           | 20           | 20       | 20             | 15           | 122          | 122          | 122            | 122      | 122      | 122      | 116      | 126      | 120            |
| YВ             | 14       | 9              | 19       | 7        | 14           | 21           | 24       | 29             | 30           | 9            | 19           | $\overline{7}$ | 21       | 24       | 29       | 14       | 14       | 34             |
| ZB             | 77       | 77             | 77       | 77       | 77           | 77           | 77       | 77             | 80           | 77           | 77           | 77             | 77       | 77       | 77       | 77       | 77       | 77             |
| $x_0$          | 87       | 53             | 53       | 53       | 53           | 53           | 53       | 53             | 55           | 87           | 87           | 87             | 87       | 87       | 87       | 81       | 91       | 87             |
| yс             | 100      | 95             | 110      | 93       | 100          | 112          | 115      | 120            | 120          | 95           | 110          | 93             | 112      | 115      | 120      | 100      | 100      | 120            |
| ZC             | 40       | 40             | 40       | 40       | 40           | 40           | 40       | 40             | 40           | 40           | 40           | 40             | 40       | 40       | 40       | 40       | 40       | 40             |
| $x_D$          | $\Omega$ | 141            | 141      | 141      | 141          | 141          | 141      | 141            | 141          | $\theta$     | $\theta$     | $\theta$       | $\theta$ | $\theta$ | $\theta$ | $\theta$ | $\theta$ | $\theta$       |
| <b>YD</b>      | 50       | 45             | 55       | 43       | 50           | 57           | 60       | 65             | 60           | 45           | 55           | 43             | 57       | 60       | 65       | 50       | 50       | 70             |
| Z <sub>D</sub> | 40       | 40             | 40       | 40       | 40           | 40           | 40       | 40             | 40           | 40           | 40           | 40             | 40       | 40       | 40       | 40       | 40       | 60             |
| $x_E$          | 100      | 40             | 40       | 40       | 40           | 40           | 40       | 40             | 40           | 100          | 100          | 100            | 100      | 100      | 100      | 100      | 100      | 100            |
| УE             | 50       | 50             | 50       | 50       | 50           | 50           | 50       | 50             | 50           | 50           | 50           | 50             | 50       | 50       | 50       | 50       | 50       | 50             |
| ZE             | $\theta$ | $\Omega$       | $\theta$ | $\theta$ | $\mathbf{0}$ | $\mathbf{0}$ | $\theta$ | $\overline{0}$ | $\mathbf{0}$ | $\mathbf{0}$ | $\mathbf{0}$ | $\theta$       | $\theta$ | $\theta$ | $\theta$ | $\theta$ | $\theta$ | $\overline{0}$ |
| $x_{K}$        | 74       | 67             | 67       | 67       | 67           | 67           | 67       | 67             | 67           | 74           | 74           | 74             | 74       | 70       | 74       | 74       | 74       | 74             |
| УK             | 20       | 20             | 20       | 20       | 20           | 20           | 20       | 20             | 20           | 20           | 20           | 20             | 20       | 20       | 20       | 20       | 20       | 20             |
| ZK             | $\theta$ | $\theta$       | $\theta$ | $\theta$ | $\theta$     | $\theta$     | 0        | $\theta$       | $\Omega$     | $\theta$     | $\theta$     | $\theta$       | $\theta$ | $\theta$ | $\theta$ | $\theta$ | $\Omega$ | $\theta$       |
| XG             | 16       | 125            | 125      | 125      | 125          | 125          | 125      | 125            | 125          | 16           | 16           | 16             | 16       | 16       | 16       | 16       | 16       | 16             |
| <b>YG</b>      | 20       | 20             | 20       | 20       | 20           | 20           | 20       | 20             | 20           | 20           | 20           | 20             | 20       | 20       | 20       | 20       | 20       | 20             |
| ZG             | $\Omega$ | $\Omega$       | $\theta$ | $\theta$ | $\Omega$     | $\Omega$     | 0        | $\theta$       | $\Omega$     | $\Omega$     | $\theta$     | $\theta$       | $\theta$ | $\Omega$ | $\Omega$ | $\Omega$ | $\Omega$ | $\Omega$       |
| $x_{U}$        | 55       | 86             | 86       | 86       | 86           | 86           | 86       | 86             | 86           | 55           | 55           | 55             | 55       | 55       | 55       | 55       | 55       | 55             |
| <b>VU</b>      | 95       | 95             | 95       | 95       | 95           | 95           | 95       | 95             | 95           | 95           | 90           | 95             | 95       | 95       | 95       | 95       | 95       | 95             |
| ZU             | $\theta$ | $\theta$       | $\Omega$ | 0        | $\Omega$     | $\theta$     | $\theta$ | $\theta$       | $\theta$     | $\Omega$     | $\theta$     | $\theta$       | $\Omega$ | $\Omega$ | $\Omega$ | $\Omega$ | $\Omega$ | $\theta$       |
| h              | 85       | 85             | 85       | 85       | 85           | 85           | 85       | 85             | 86           | 85           | 85           | 85             | 85       | 85       | 85       | 85       | 85       | 85             |

*Данные к задаче 3 (координаты и размеры в мм)*

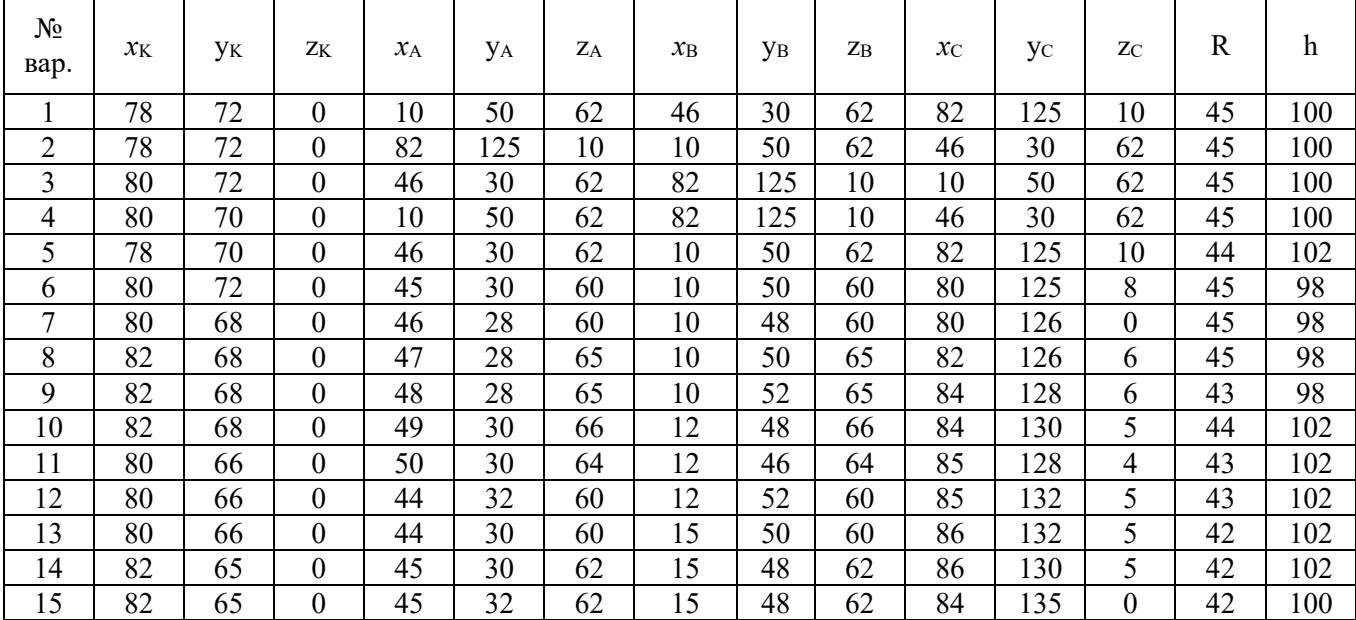

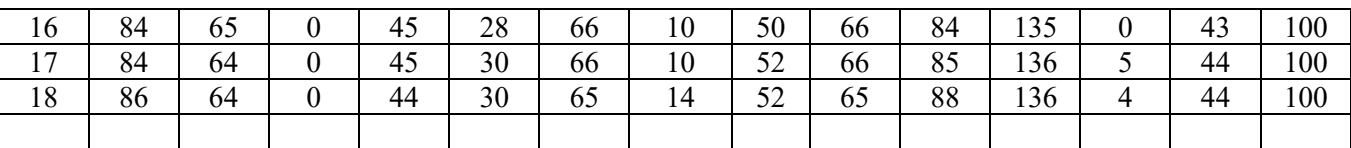

На выполнение ИДЗ во 2-м семестре по дисциплине «Начертательная геометрия и компьютерная графика» предусмотрено 9 часов самостоятельной работы студента.

**Цель задания**: используя алгоритмы построения, научиться строить разрезы и вынесенные сечения детали, наносить размеры научиться работать со справочной литературой, с ГОСТами ЕСКД, научиться изображать и обозначать стандартные крепежные детали. Изучить условности и упрощения, допускаемые на сборочном чертеже. Задание выполняется с использованием САПР.

#### **Состав и объем задания.**

ИДЗ состоит из 2-х форматов А3. Лист №1 «Проекционное черчение». По двум заданным видам модели построить третий вид. Выполнить необходимые разрезы (ГОСТ 2.305), проставить размеры на трех изображениях (ГОСТ 2.307). Построить вынесенное сечение проецирующей плоскостью (плоскость укажет преподаватель). Лист №2 «Резьбовые изделия». Задание выполняется на 1-ом листе формата А3. Вычертить болт, гайку, шпильку; изображение болтового соединения по действительным размерам; сверленое отверстие, отверстие с резьбой под шпильку, шпильку и шпилечное соединение по действительным размерам.

#### **Оформление индивидуального домашнего задания.**

Задание выполняется строго по варианту. Варианты задания соответствуют порядковому номеру студента в учебном журнале группы. Альбом индивидуального домашнего задания должен иметь титульный лист определенного образца. Срок сдачи (защиты) ИДЗ определяется преподавателем.

*Типовые варианты заданий лист №1 – «Проекционное черчение»*

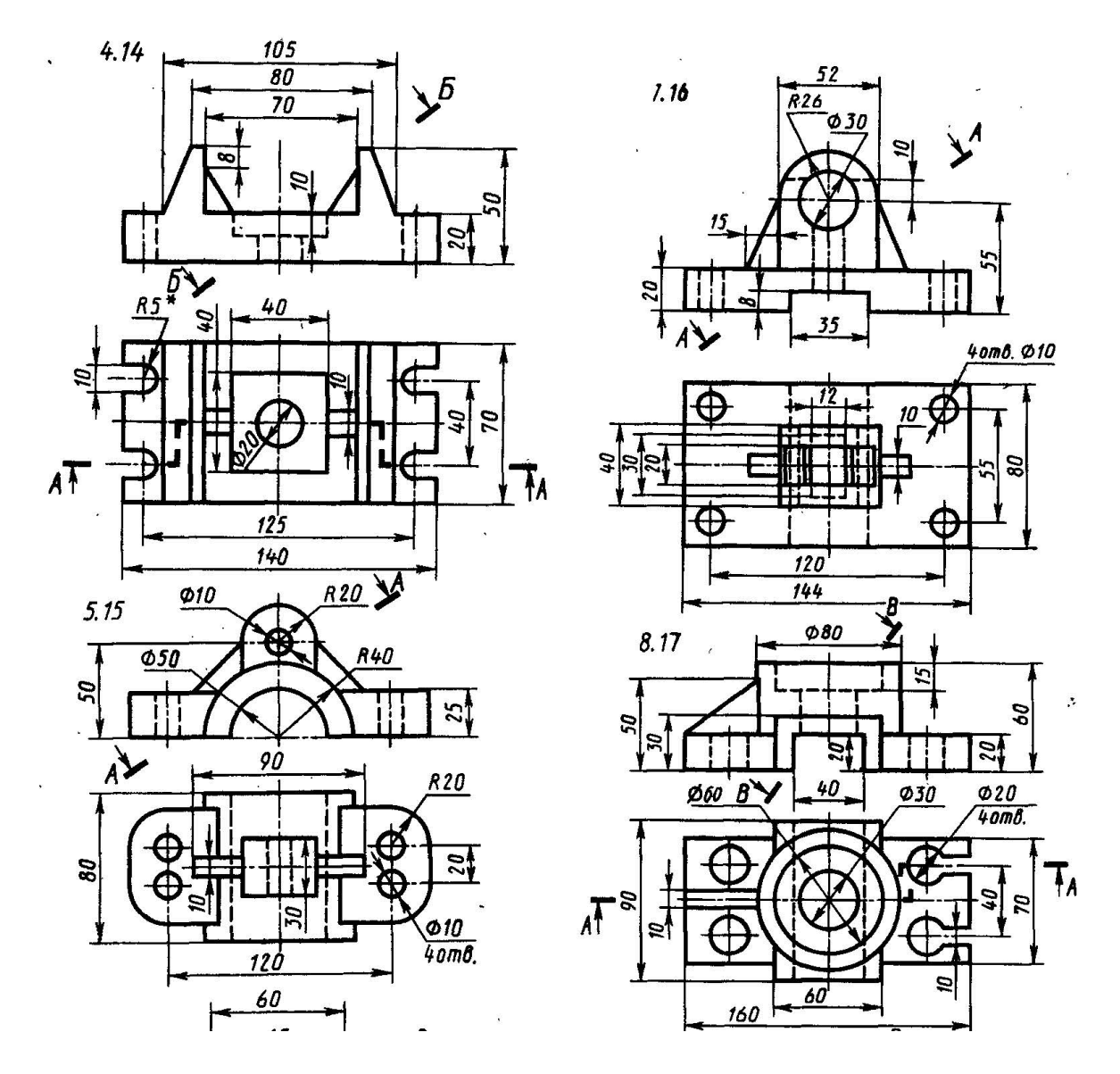

*лист №2 «Резьбовые изделия»*

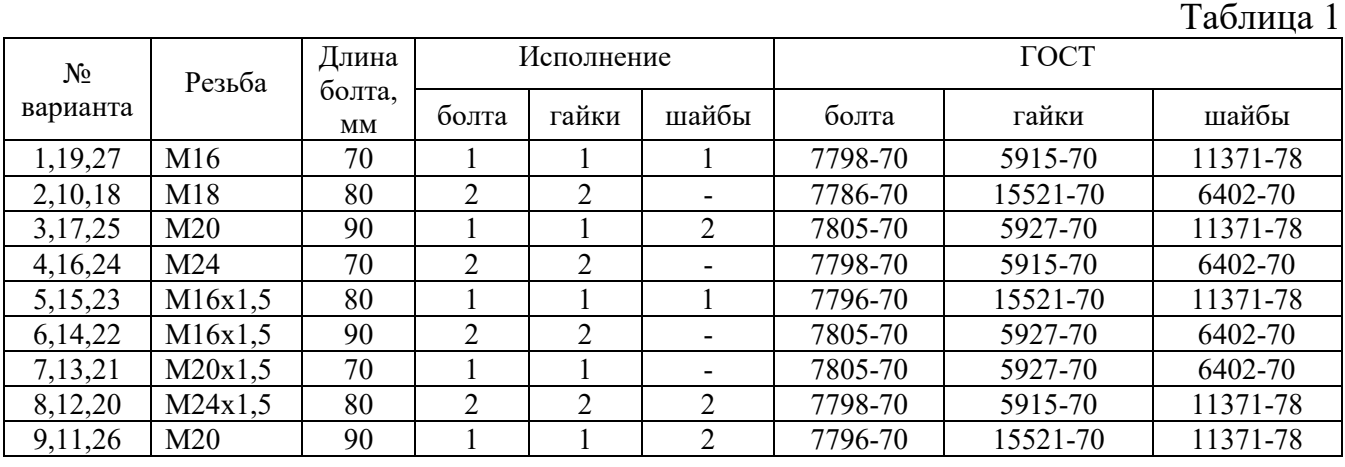

## Таблица 2

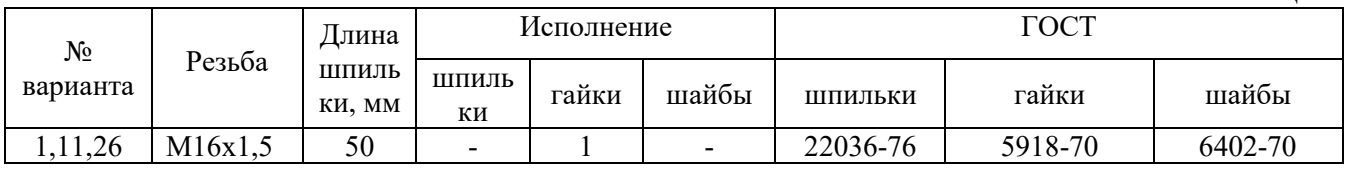

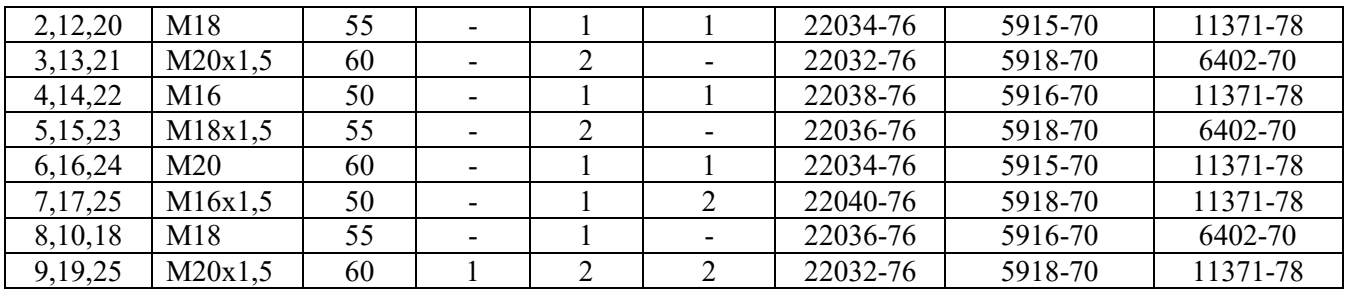

## **5. ОЦЕНОЧНЫЕ МАТЕРИАЛЫ ДЛЯ ПРОВЕДЕНИЯ ТЕКУЩЕГО КОНТРОЛЯ, ПРОМЕЖУТОЧНОЙ АТТЕСТАЦИИ**

#### **5.1. Реализация компетенций**

**1. Компетенция** ОПК-2. Способен понимать принципы работы современных информационных технологий и использовать их для решения задач профессиональной деятельности.

*(код и формулировка компетенции)*

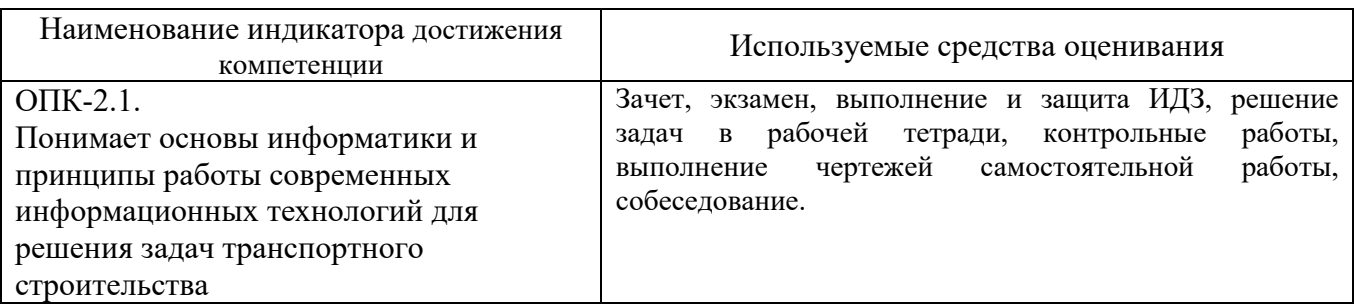

## **2. Компетенция** ОПК-4. Способен выполнять проектирование и расчет транспортных объектов в соответствии с требованиями нормативных документов.

*(код и формулировка компетенции)*

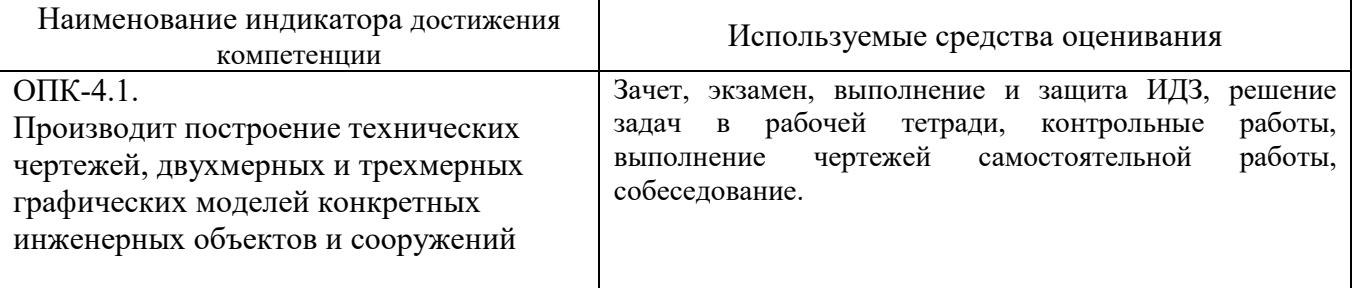

#### **5.2. Типовые контрольные задания для промежуточной аттестации**

#### **5.2.1. Перечень контрольных вопросов (типовых заданий) для зачета**

**Промежуточная аттестация** в конце 1-го семестра осуществляется в форме **зачета** после изучения разделов дисциплины, охватывающих часть по начертательной геометрии.

При проведении зачета зачетный билет, содержащий две задачи по начертательной геометрии, выбирают сами студенты в случайном порядке. Билеты ежегодно утверждаются на заседании кафедры. Для подготовки студенту отводится время в пределах 1 академического часа.

Решение заданий билета выполняется на самом билете с помощью чертежных инструментов.

Зачет принимают два преподавателя кафедры в присутствии студентов группы.

**Промежуточная аттестация** в конце 2-го семестра осуществляется в форме **экзамена** после изучения разделов дисциплины, охватывающих часть по черчению.

При проведении экзамена, экзаменационный билет, содержащий два задания по черчению, выбирают сами студенты в случайном порядке. Билеты ежегодно утверждаются на заседании кафедры. Для подготовки студенту отводится время в пределах 1 академического часа.

Решение заданий билета выполняется на самом билете с помощью чертежных инструментов.

Экзамен принимают два преподавателя кафедры в присутствии студентов группы.

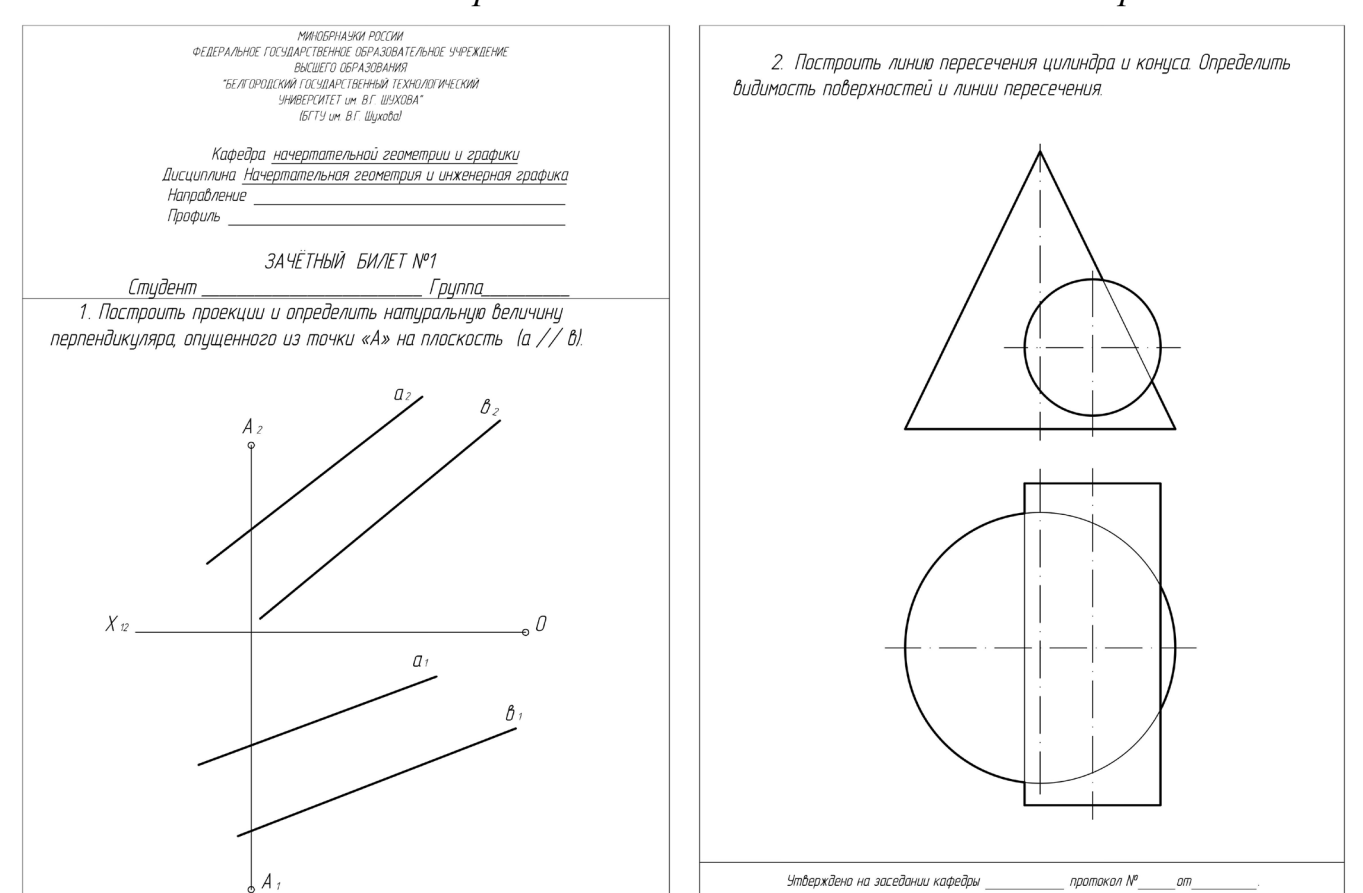

## *Типовой вариант зачетного билета в 1-ом семестре*

### *Типовой вариант экзаменационного билета во 2-ом семестре*

Зав. кафедрой НГГ

канд. техн. наук, доцент

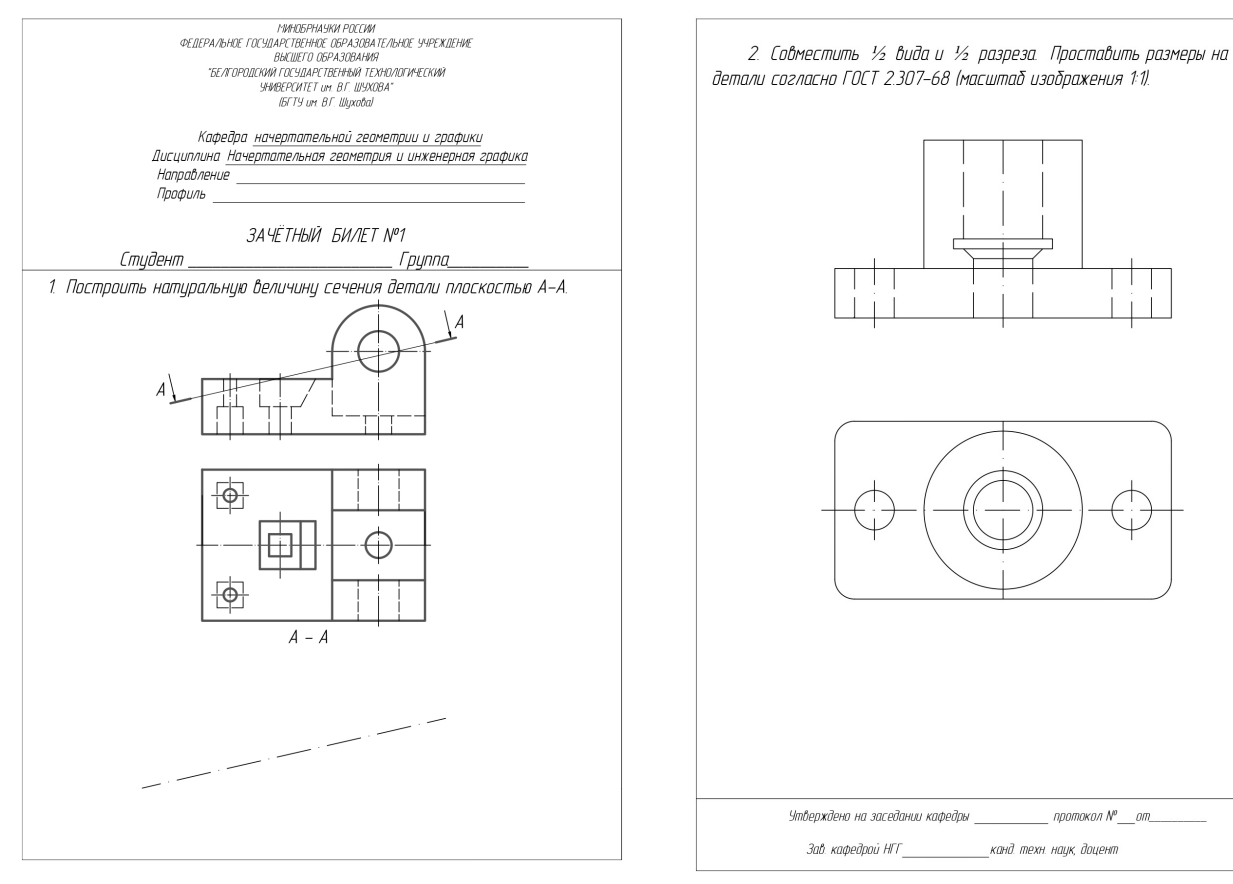

### **5.2.2. Перечень контрольных материалов для защиты курсового проекта/ курсовой работы**

Выполнение курсового проекта/работы по дисциплине «Начертательная геометрия и компьютерная графика» не предусмотрено учебным планом.

### **5.3. Типовые контрольные задания (материалы) для текущего контроля в семестре**

**Текущий контроль** осуществляется в форме выполнения и защиты ИДЗ, выполнения чертежей самостоятельной работы, собеседование.

#### **Защита ИДЗ в первом семестре**

Лист №1 «Эпюр №1».

Защита представляет собой решение задач по темам: взаимное положение прямой и плоскости: прямая параллельна и перпендикулярна плоскости, пересекает плоскость под любым углом; взаимное положение двух плоскостей: взаимно параллельные и взаимно перпендикулярные плоскости; плоскости пересекаются под любым углом.

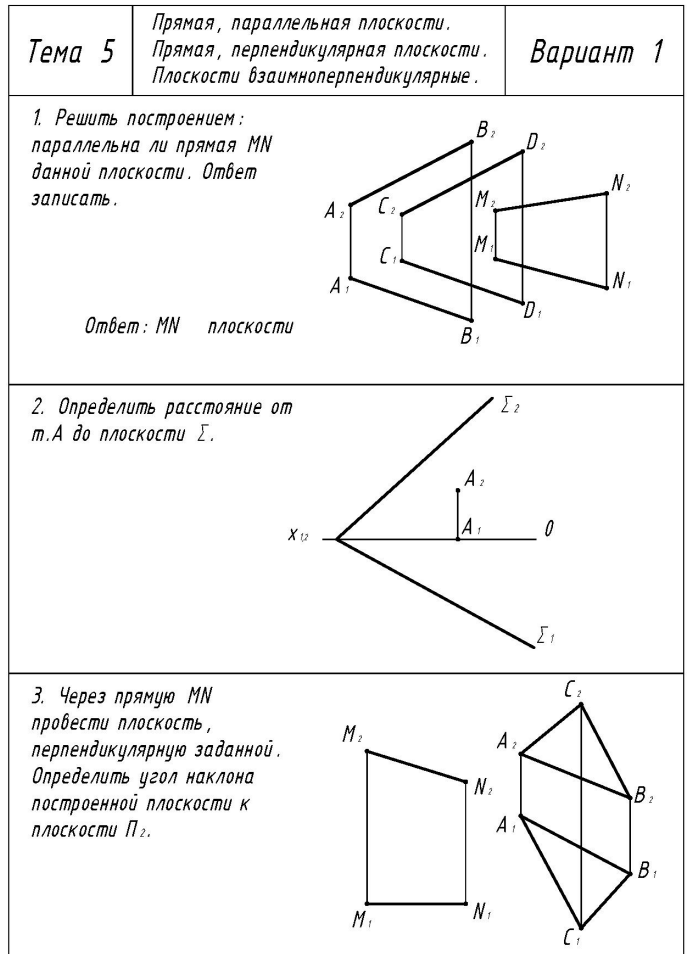

### Лист №2 «Эпюр №2».

Защита представляет собой устный опрос по теме «Построение линии пересечения двух поверхностей вращения».

### **Защита ИДЗ во втором семестре**

Защита представляет собой устный опрос по вопросам разделов «Виды соединения деталей» и «Сборочный чертеж».

### **Собеседование**

Предполагает опрос студентов на каждом практическом занятии, по изученным разделам дисциплины.

Примерный перечень контрольных вопросов для опроса на практических занятиях представлен ниже.

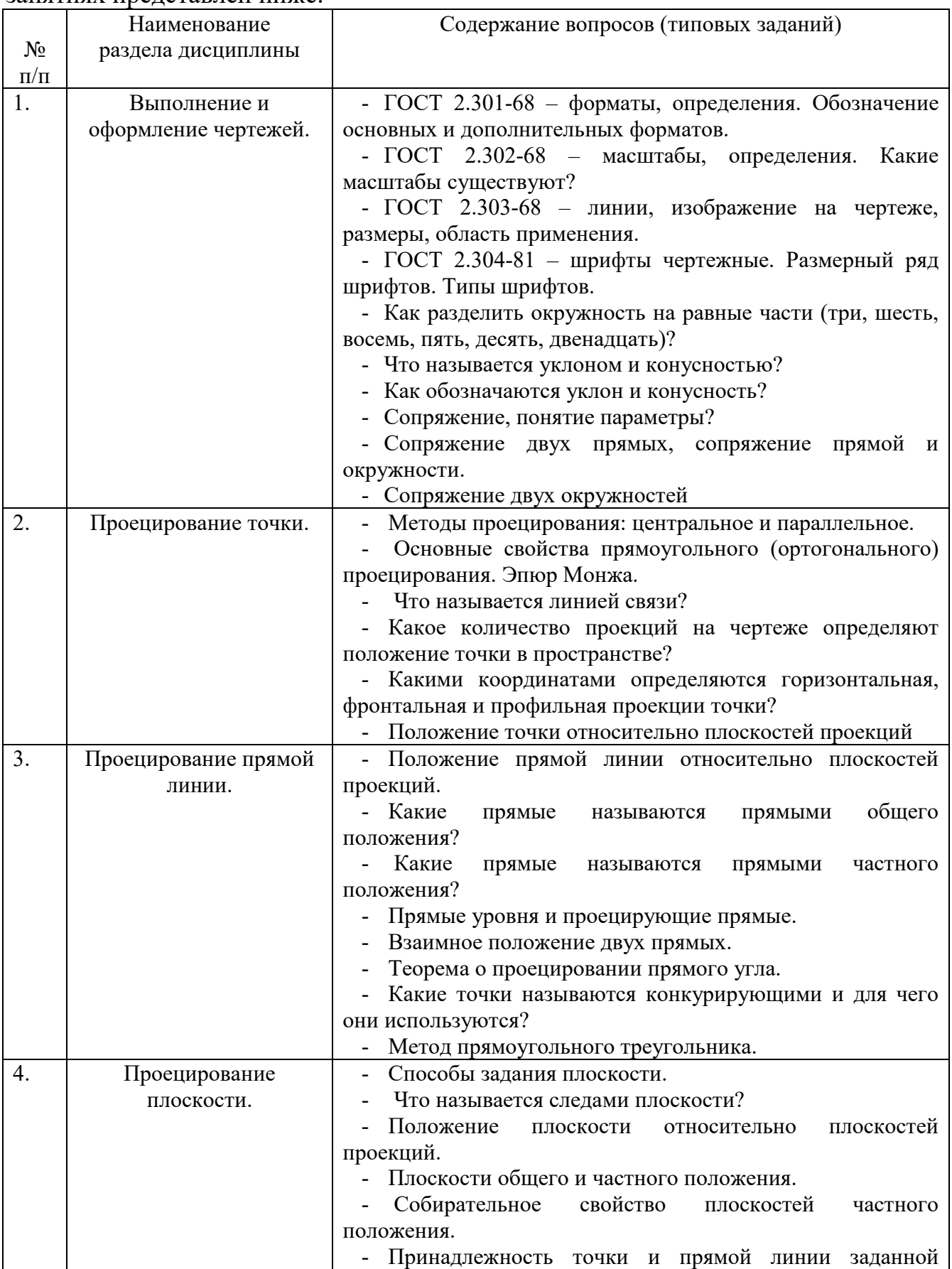

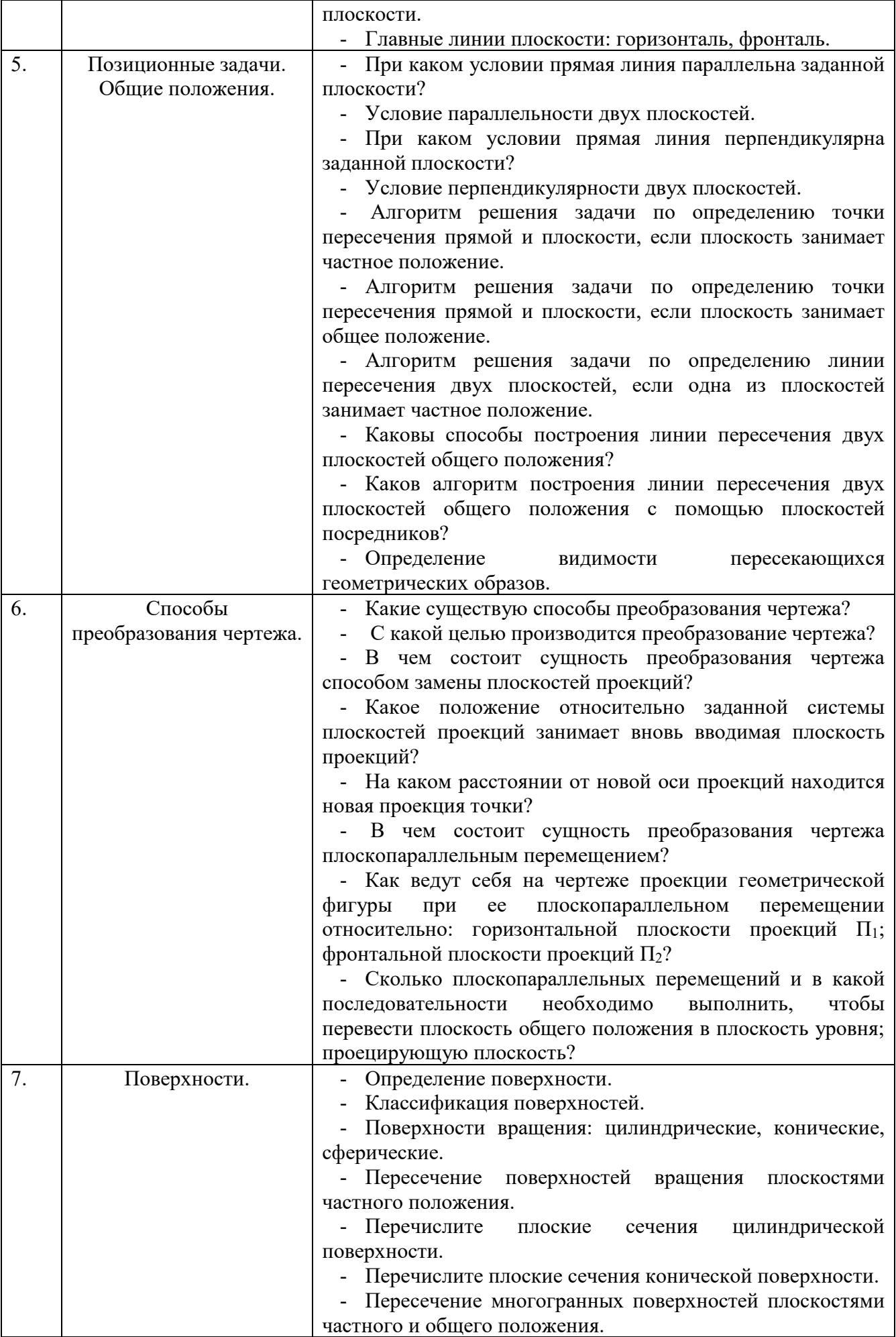

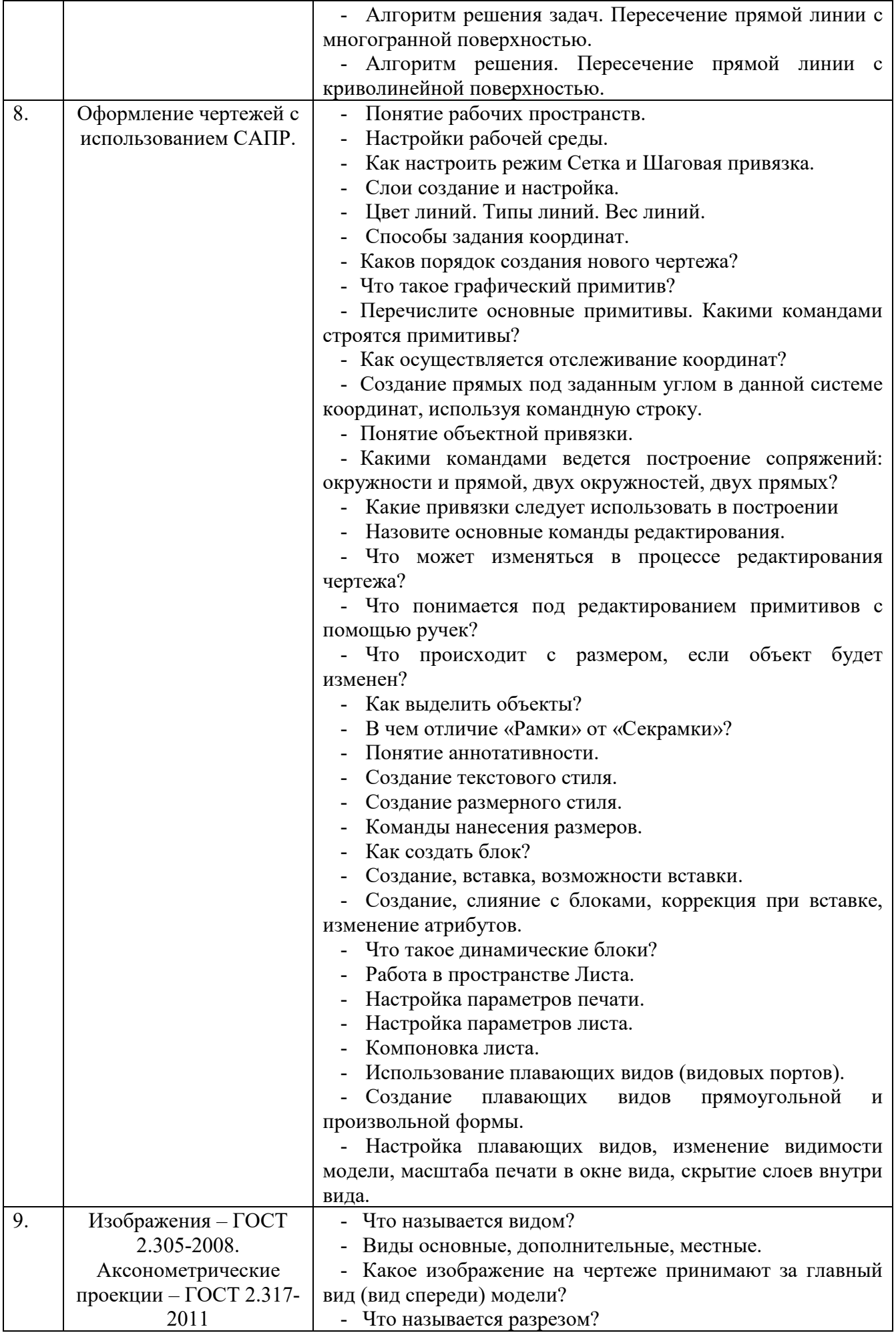

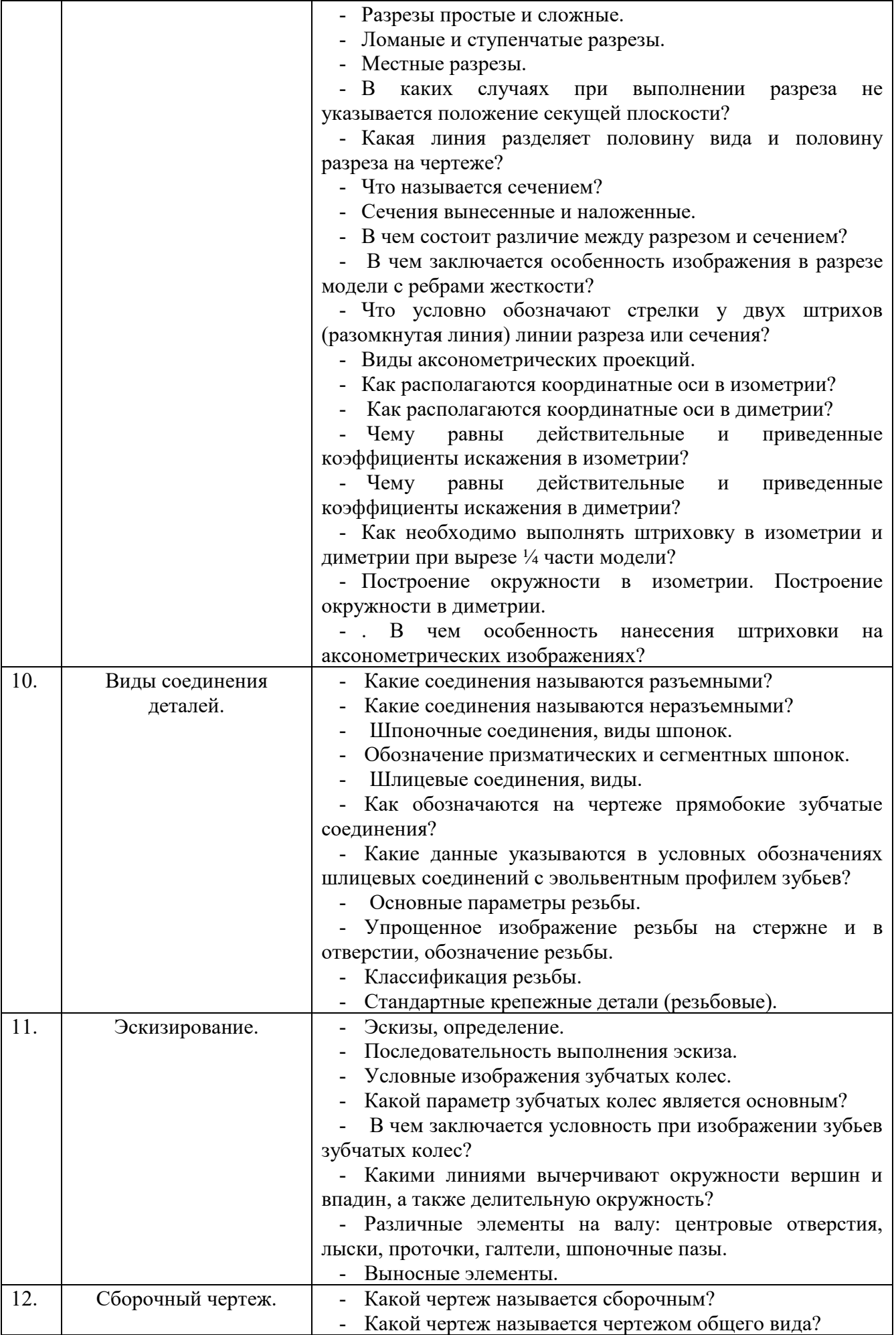

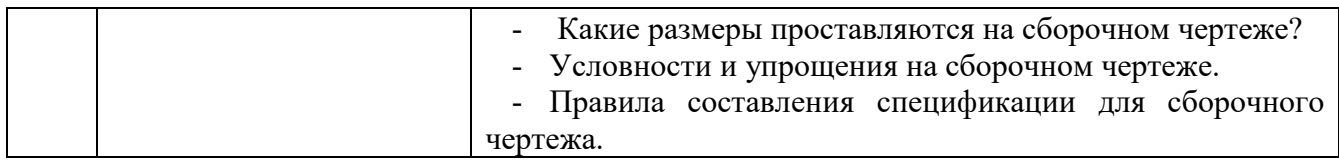

#### **5.4. Описание критериев оценивания компетенций и шкалы оценивания**

При промежуточной аттестации в форме зачета используется следующая шкала оценивания: зачтено, не зачтено.

Критериями оценивания достижений показателей являются:

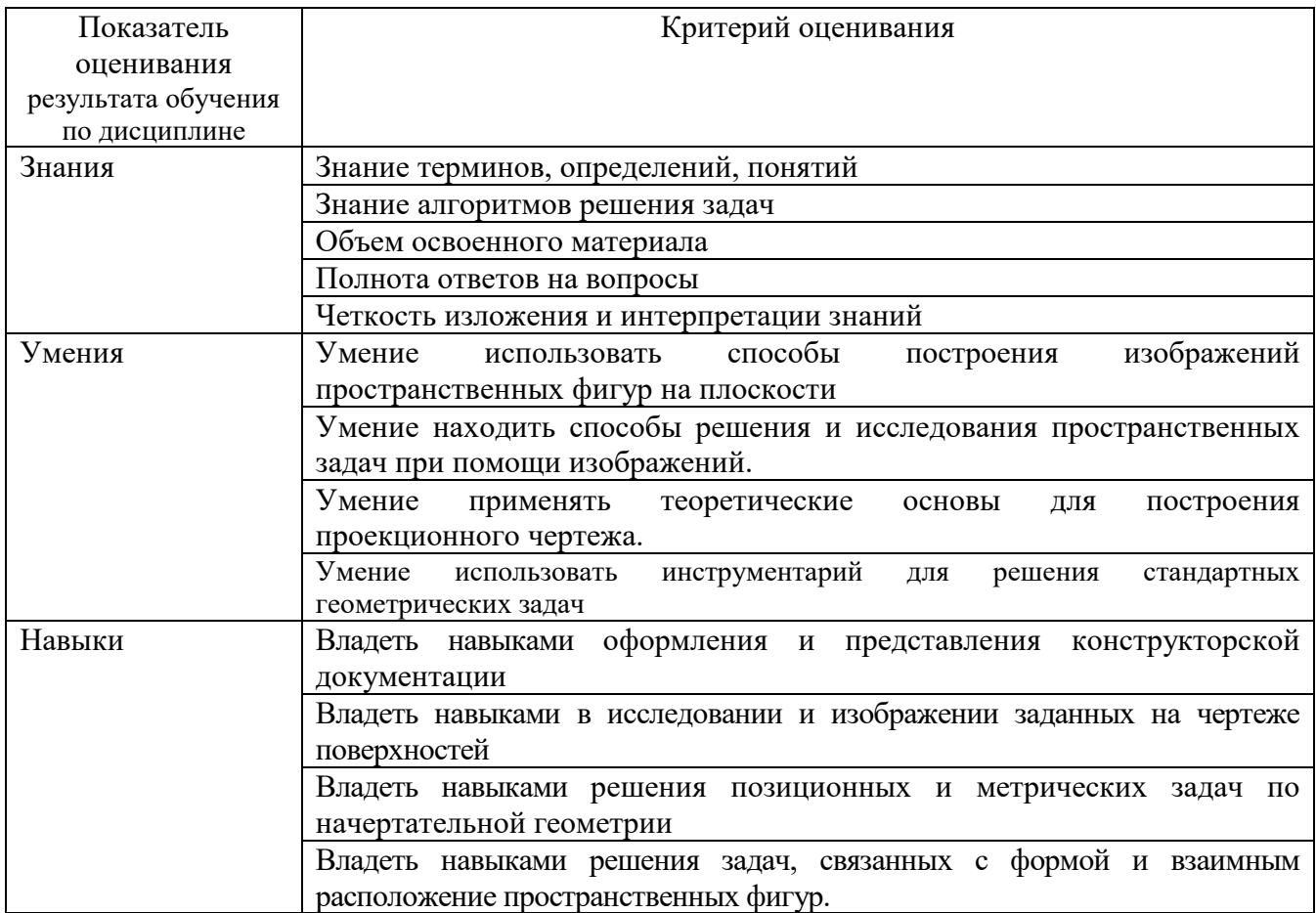

Оценка преподавателем выставляется интегрально по всем показателям и критериям оценивания.

Оценка сформированности компетенций по показателю Знания .

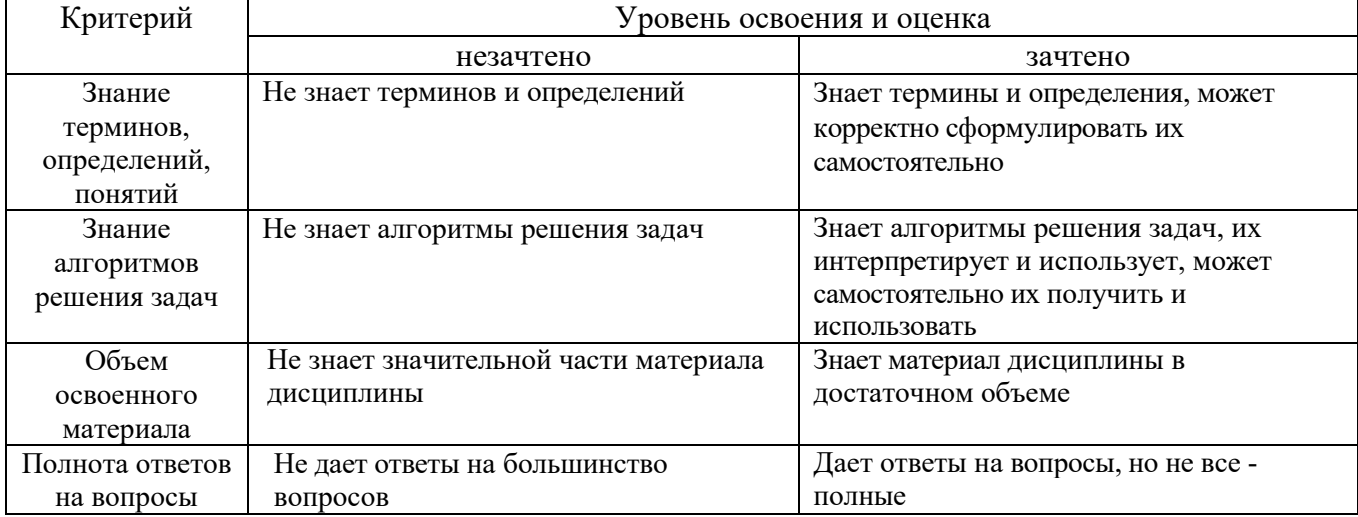

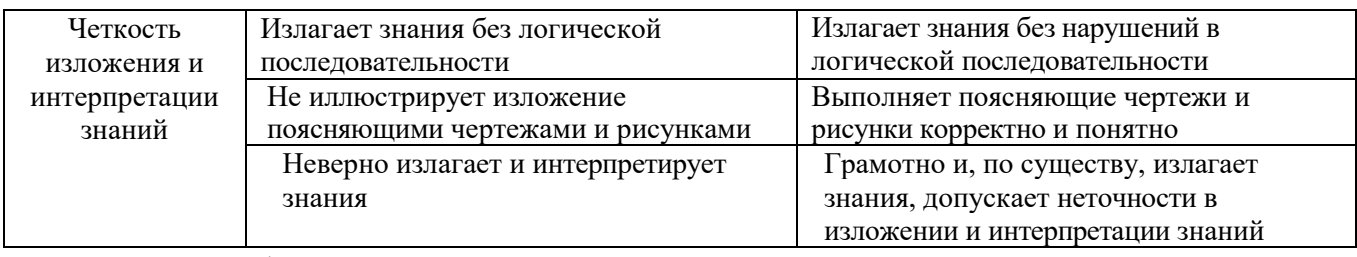

## Оценка сформированности компетенций по показателю Умения.

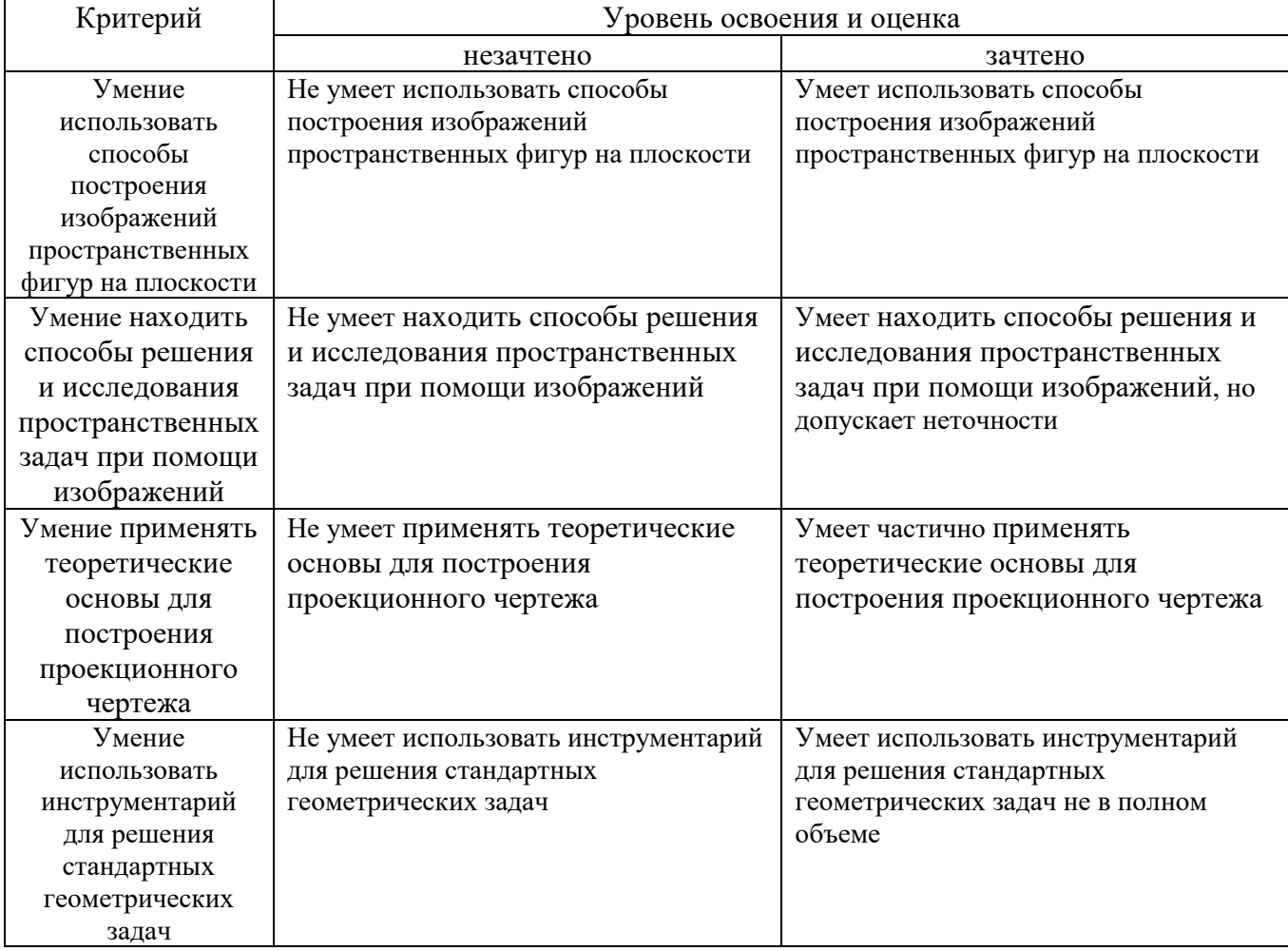

#### Оценка сформированности компетенций по показателю <u>Навыки .</u>

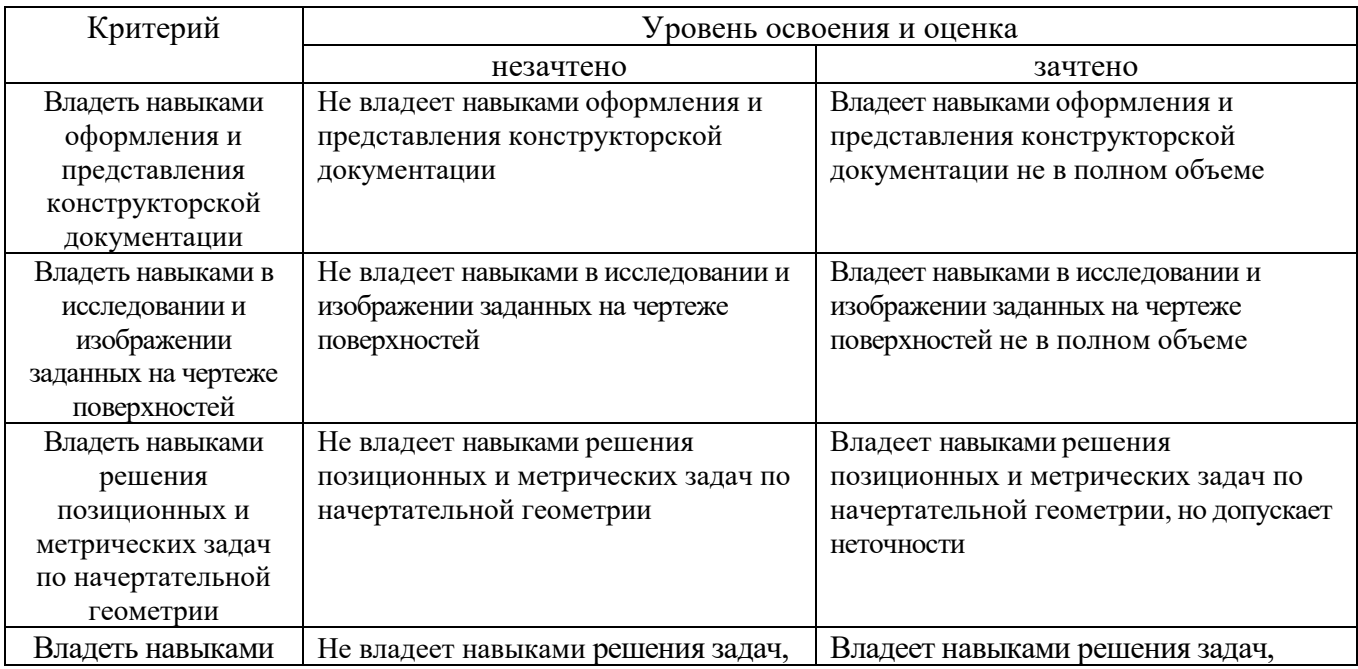

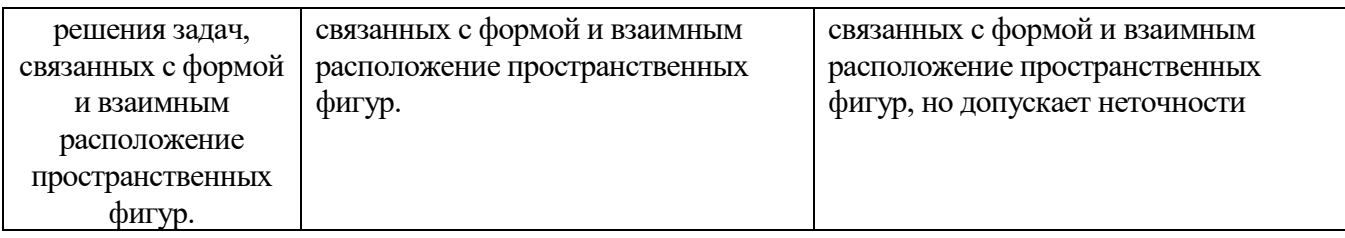

При промежуточной аттестации в форме экзамена, используется следующая шкала оценивания: 2 – неудовлетворительно, 3 – удовлетворительно, 4 – хорошо, 5 – отлично $9$ .

Критериями оценивания достижений показателей являются:

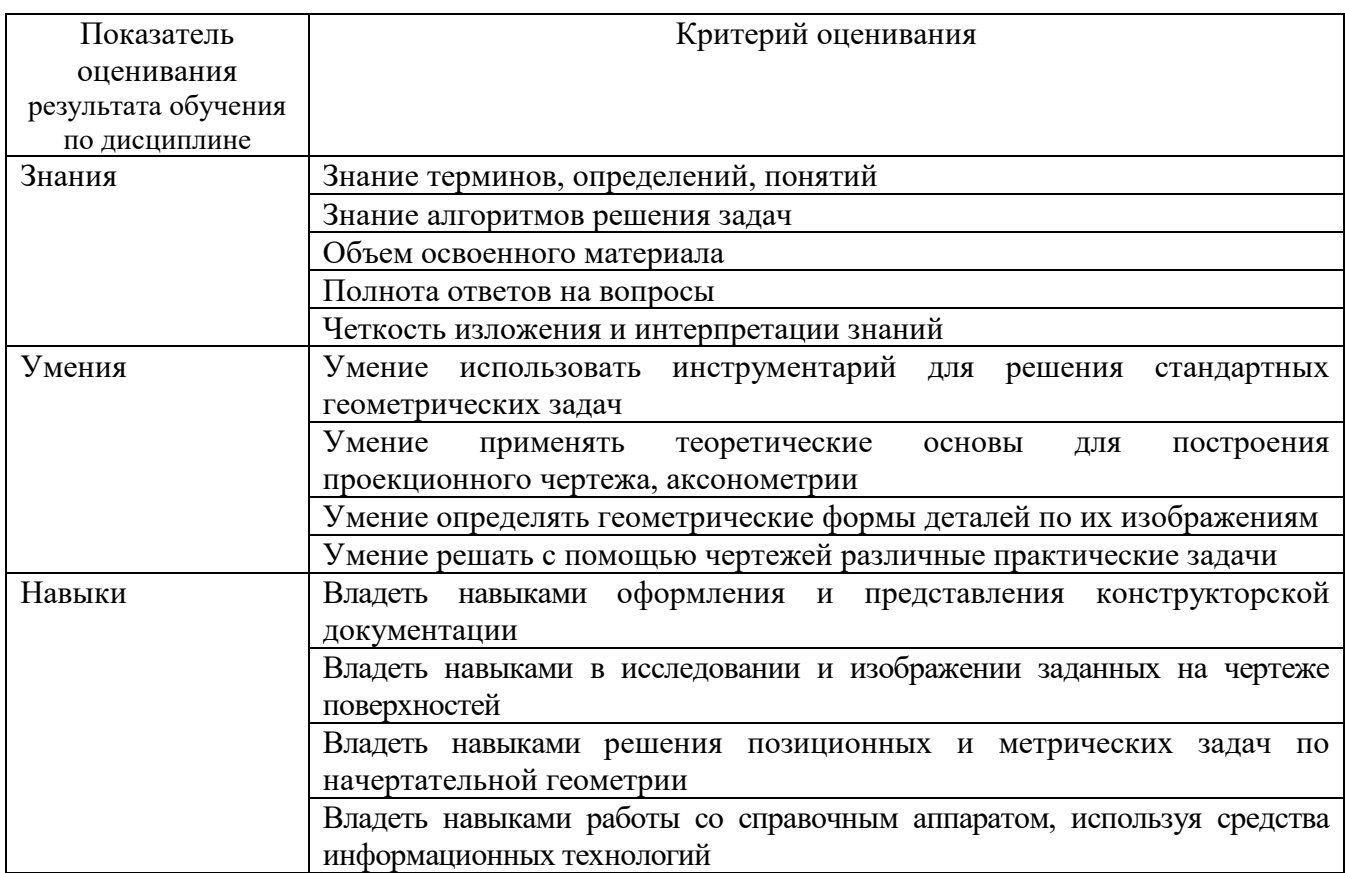

Оценка преподавателем выставляется интегрально по всем показателям и критериям оценивания.

Оценка сформированности компетенций по показателю Знания .

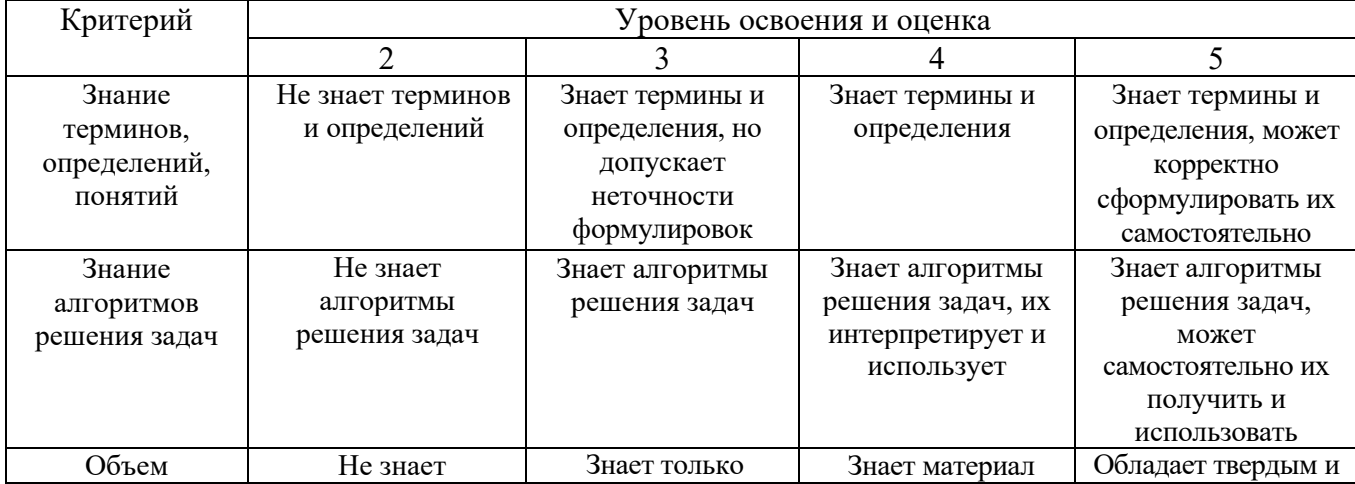

<span id="page-27-0"></span>1

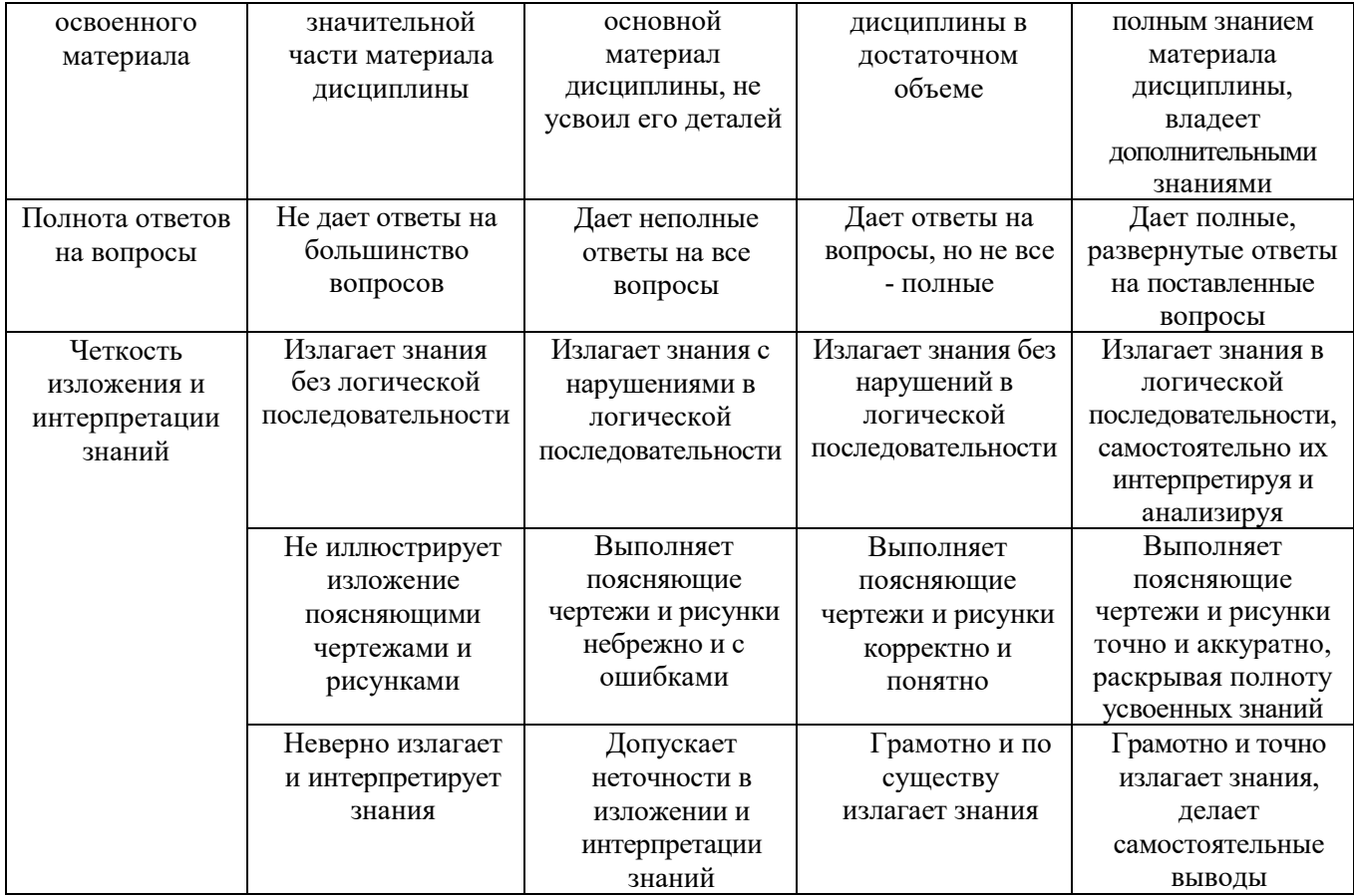

## Оценка сформированности компетенций по показателю Умения.

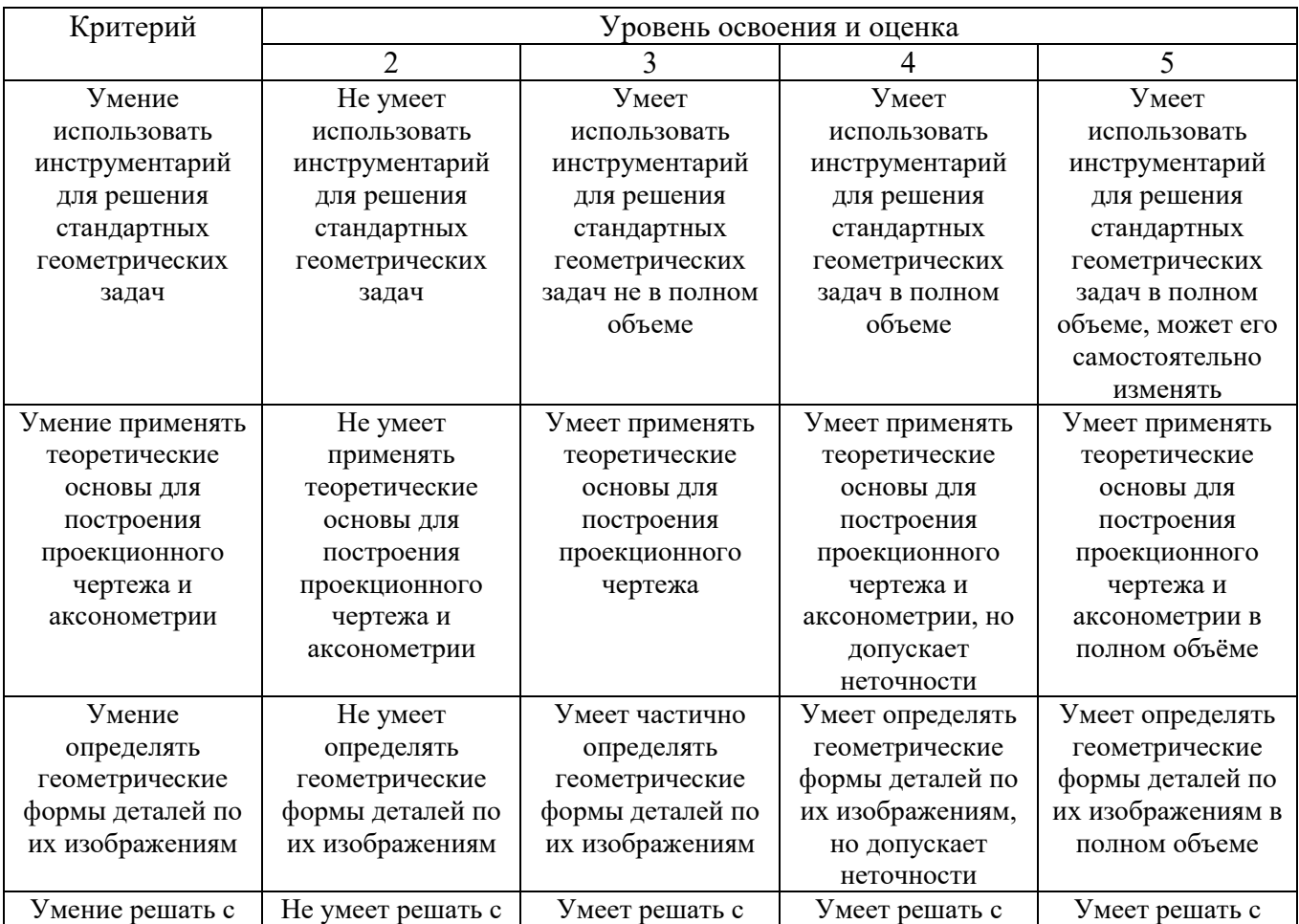

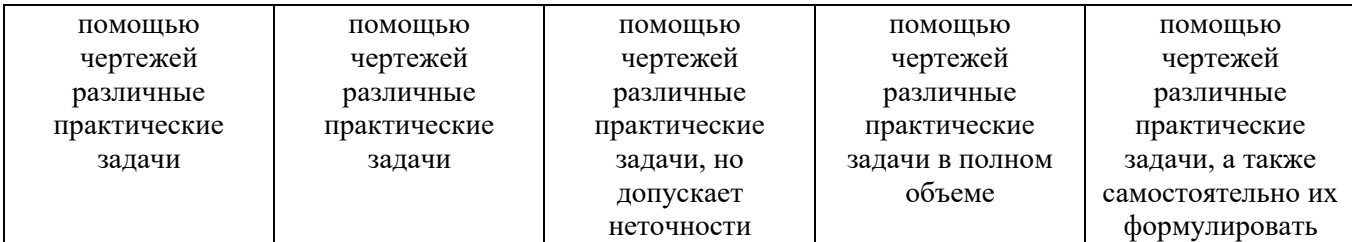

## Оценка сформированности компетенций по показателю Навыки.

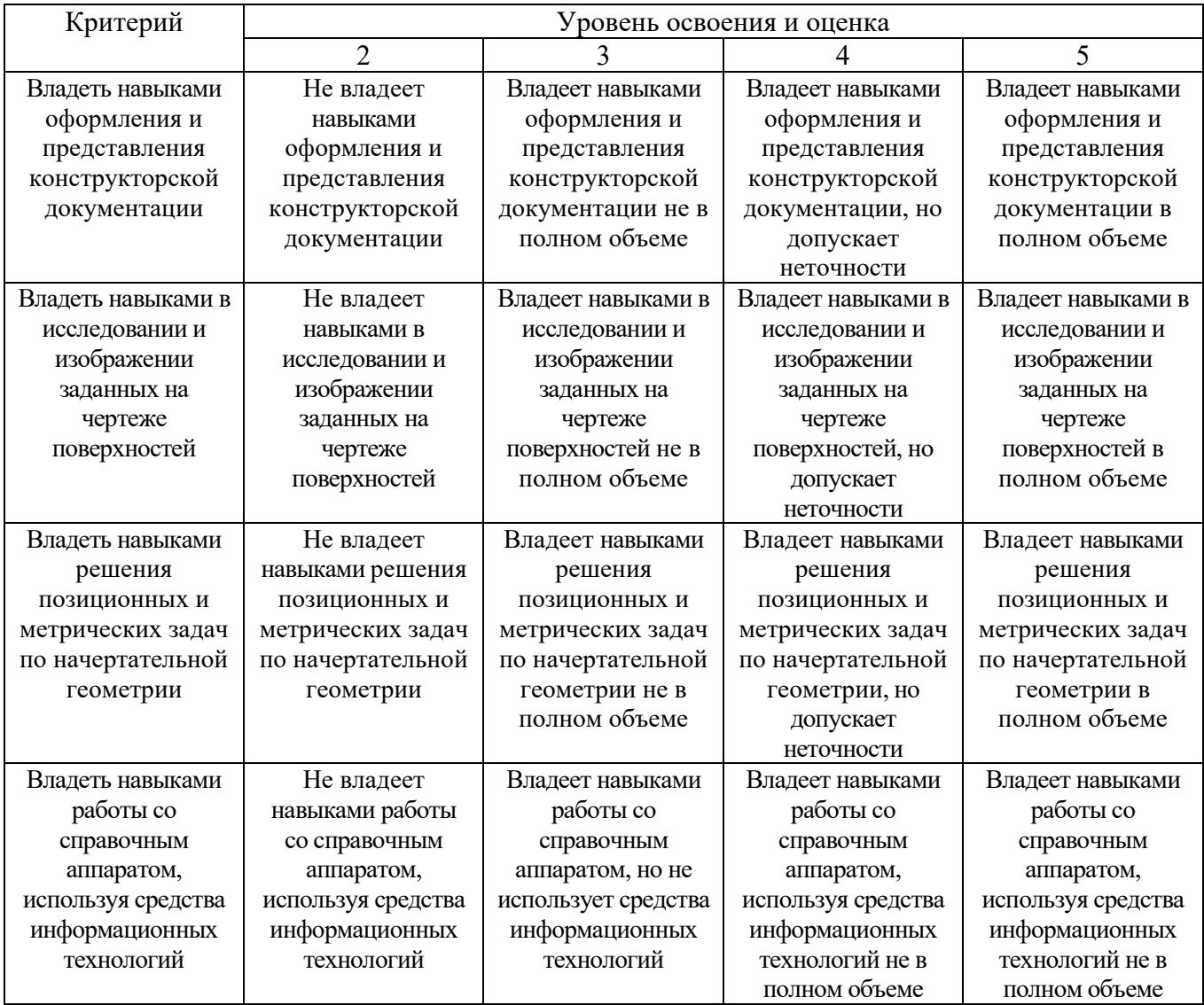

## **6. МАТЕРИАЛЬНО-ТЕХНИЧЕСКОЕ И УЧЕБНО-МЕТОДИЧЕСКОЕ ОБЕСПЕЧЕНИЕ**

## **6.1. Материально-техническое обеспечение**

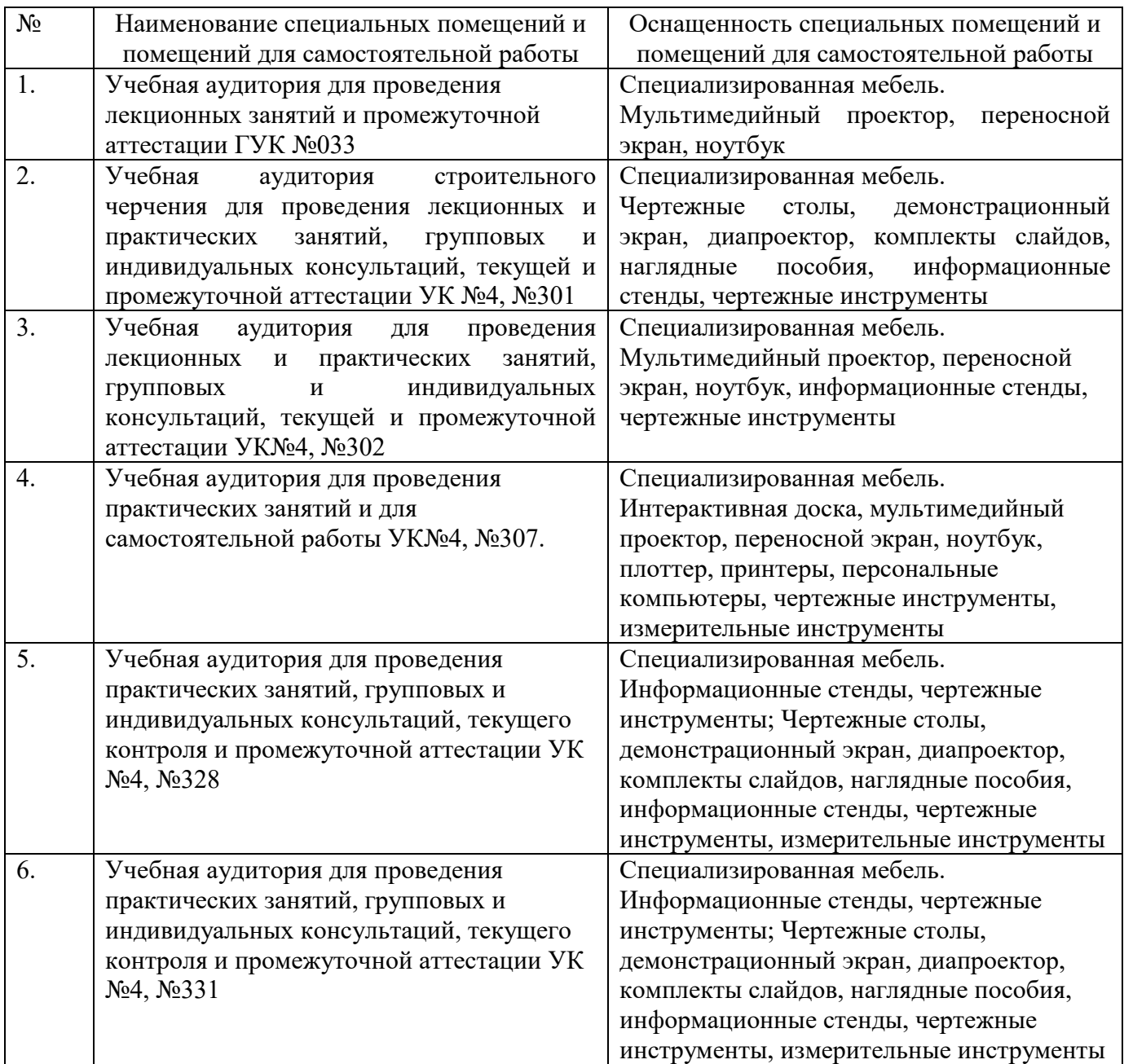

## **6.2. Лицензионное и свободно распространяемое программное обеспечение**

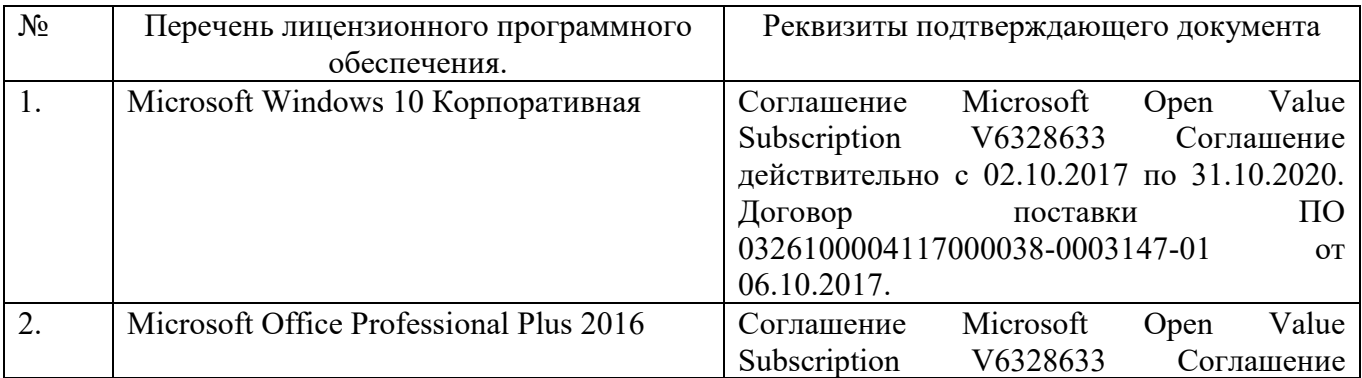

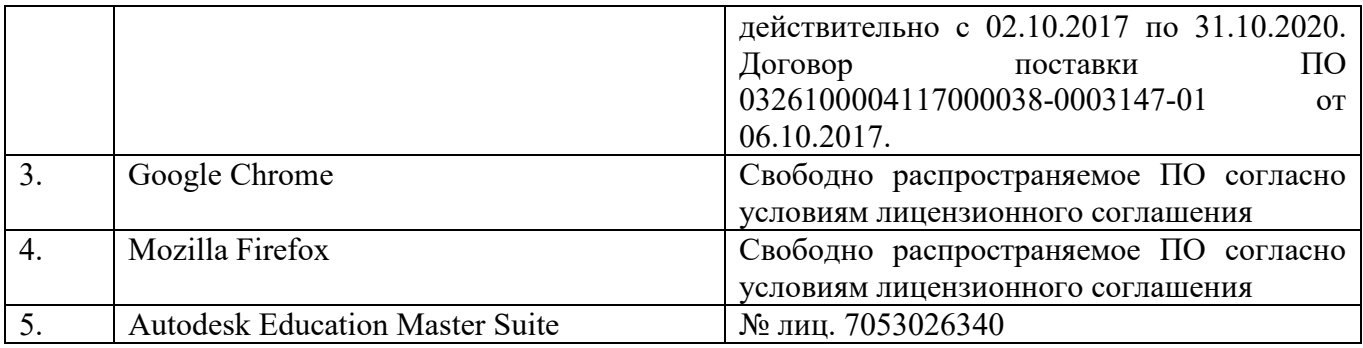

#### **6.3. Перечень учебных изданий и учебно-методических материалов**

- 1. Тарасов, Б.Ф. Начертательная геометрия / Б.Ф. Тарасов, Л.А. Дудкина, С.О. Немолотов. – 5-е изд., стер. – СПб.: Лань, 2005. – 249 с. – (Учебник для вузов. Специальная литература).
- 2. Локтев, О.В. Краткий курс начертательной геометрии: учеб. для вузов / О.В. Локтев. - 4-е изд., стер. - М.: Высш. шк., 2003. - 136с.
- 3. Чуева, Л.П. Начертательная геометрия: конспект лекций/ Л.П. Чуева, К.К. Дузенко. – Белгород: Изд-во БГТУ им. В.Г. Шухова, 2004. – 135 с.
- 4. Боголюбов, С.К. Инженерная графика: учеб. / С.К. Боголюбов 3-е изд., испр. и доп. – М.: Машиностроение, 2002. – 351 с.
- 5. Нахождение общих элементов геометрических образов пространства: метод. указания к выполнению расчетно-граф. задания по начерт. геометрии для студентов 1 курса всех специальностей / БГТУ им. В.Г. Шухова, каф. начертат. геометрии и графики; сост.: К.К. Дузенко, Л.С. Уральская, Т.Г. Соболь – Белгород: Изд-во БГТУ им. В.Г. Шухова, 2011. – 31 с.
- 6. Соболь, Т.Г. Проекционное черчение: учеб. пособие для студентов всех направлений бакалавриата / Т.Г. Соболь, Л.С. Уральская, К.К. Дузенко; БГТУ им. В.Г. Шухова. – Белгород: Изд-во БГТУ им. В.Г. Шухова, 2013 – 88 с.: граф.
- 7. Геометрическое черчение: метод. указания к выполнению расчет.-граф. задания по дисциплине «Инженерная графика» для студентов 1-го курса направлений бакалавриата 140100 - Теплоэнергетика и теплотехника, 190600 - Эксплуатация транспортно-технол. машин и комплексов, 220400 - Упр. в техн. системах, 220700 - Автоматизация технол. процессов и пр-в, 221000 - Мехатроника и робототехника, 221400 - Упр. качеством, 230100 - Информатика и вычисл. техника, 231000 - Програм. инженерия, 280700 - Техносфер. безопасность/БГТУ им. В.Г. Шухова, каф. начертат. геометрии и графики; сост. Т.Г. Соболь, Л.С. Уральская. – Белгород: Изд-во БГТУ им. В.Г. Шухова, 2015. - 44 с.: рис., табл.
- 8. Крепежные детали и соединения: метод. указания к выполнению расчетнограф. заданий по дисциплине «Инженерная графика» для студентов направлений бакалавриата 270800 – Стр-во и 280100 – Природообустройство и водопользование/ БГТУ им. В.Г. Шухова, каф. начертат. геометрии и инженерной графики; сост. Т.Е. Ванькова, С.В. Кузнецова. – Белгород: Изд-во БГТУ им. В.Г. Шухова, 2015. – 38 с.
- 9. Геометрическое черчение [Электронный ресурс] : метод. указания к выполнению расчетно-граф. задания по курсу «Инженерная графика» для

студентов 1-го курса направлений бакалавриата 140100 – Теплоэнергетика и теплотехника, 190600 – Эксплуатация транспортно-технол. машин и комплексов, 220400 – Упр. в техн. системах, 220700 – Автоматизация технол. процессов и пр-в , 221000 – Мехатроника и робототехника, 221400 – Упр. качеством, 230100 – Информатика и вычисл. техника, 231000 – Програм. инженерия, 280700 – Техносфер. безопасность / БГТУ им. В.Г. Шухова, каф. начертат. геометрии и инженер. графики; сост. Т.Г. Соболь, Л.С. Уральская. - Электрон. текстовые дан. – Белгород: Изд-во БГТУ им. В.Г. Шухова, 2015. – Режим доступа:

<https://elib.bstu.ru/Reader/Book/2015061114165563700000656101>

10.Конспект лекций по начертательной геометрии [Электронный ресурс] : учеб. пособие для студентов машиностроит. и мех. специальностей / Л.П. Чуева, К.К. Дузенко, С.С. Латышев, А.Н. Масловская; БГТУ им. В.Г. Шухова. – Электрон. текстовые дан. – Белгород: Изд-во БГТУ им. В.Г. Шухова, 2014. – Режим доступа:

<https://elib.bstu.ru/Reader/Book/2014040921180703917200003370>

- 11.Талалай, П.Г. Начертательная геометрия. Инженерная графика. Интернеттестирование базовых знаний: учеб. пособие / П.Г. Талалай. – СПб.: «Лань» ISBN 978-5-8114-1078-1, 2010. – Режим доступа: http://e.lanbook.com/view[/book/615/](http://e.lanbook.com/view/book/615/)
- 12.Чуева, Л.П. Развитие познавательной и творческой активности студентов в процессе изучения начертательной геометрии [Электронный ресурс] : учеб. пособие для студентов всех форм обучения машиностроит. и механикотехнол. специальностей / Л.П. Чуева, К.К. Дузенко; БГТУ им. В.Г. Шухова – Электрон. текстовые дан. – Белгород: Изд-во БГТУ им. В.Г. Шухова, 2014. - Режим доступа:
- 13.<https://elib.bstu.ru/Reader/Book/2014040921181179619200006901>

### **6.4. Перечень интернет ресурсов, профессиональных баз данных, информационно-справочных систем**

- 1. www.[StandartGOST](http://www.standartgost.ru/).ru Интернет портал «Открытая база ГОСТов».
- 2. [www.](http://www.eskd.ru/)eskd.Ru Интернет портал «Единая Система Конструкторской Документации».

## **7. УТВЕРЖДЕНИЕ РАБОЧЕЙ ПРОГРАММЫ[10](#page-33-0)**

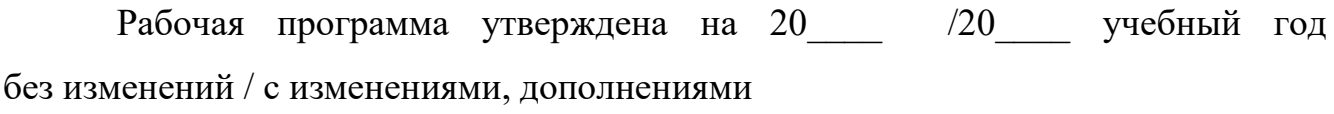

Протокол № \_\_\_\_\_\_\_\_ заседания кафедры от «\_\_\_\_»\_\_\_\_\_\_\_\_\_ 20\_\_\_ г.

Заведующий кафедрой\_\_\_\_\_\_\_\_\_\_\_\_\_\_\_\_\_\_\_\_\_\_\_\_\_\_\_\_\_\_\_\_\_\_\_\_\_\_\_\_\_\_\_\_\_

подпись, ФИО

Директор института *\_\_\_\_\_\_\_\_\_\_\_\_\_\_\_\_\_\_\_\_\_\_\_\_\_\_\_\_\_\_\_\_\_\_\_\_\_\_\_\_\_\_\_\_\_\_\_\_\_\_*

<span id="page-33-0"></span>1

подпись, ФИО